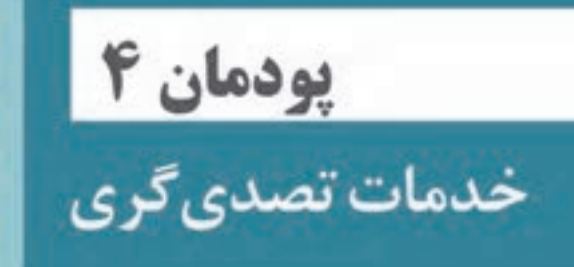

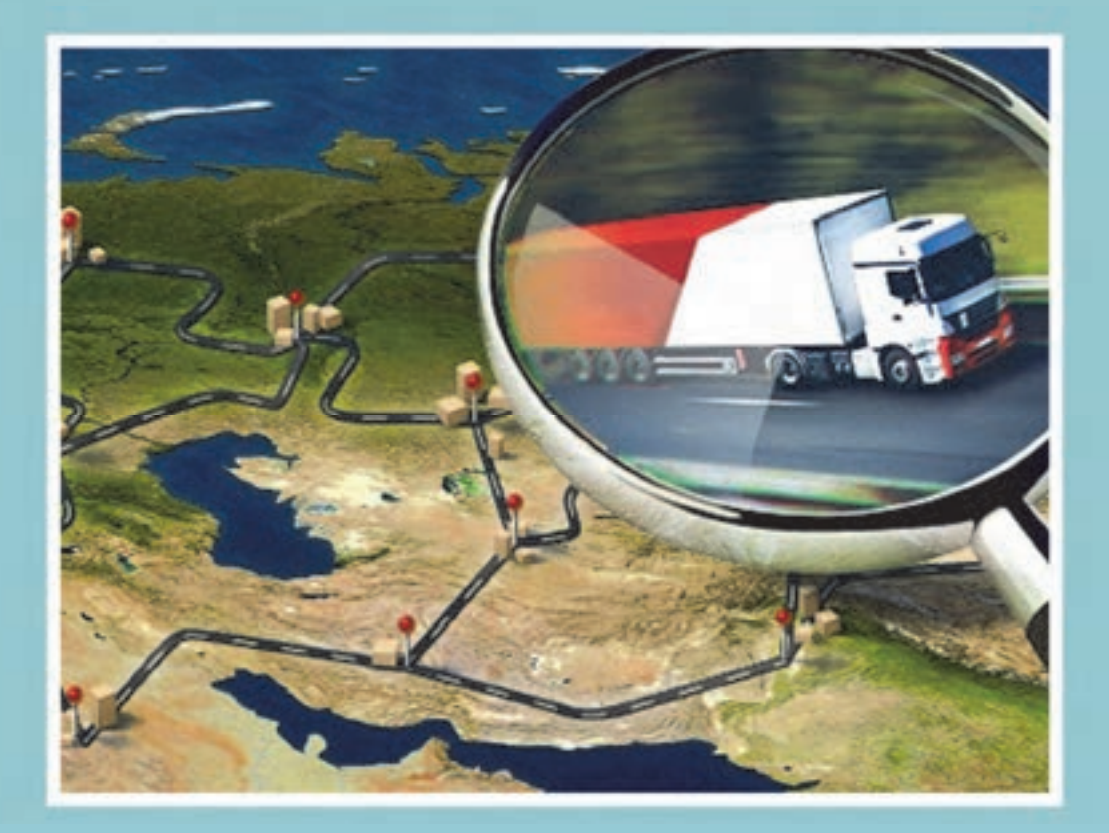

#### **مقدمه**

براي حملونقل كالا از يک مبدأ تا يک مقصد بخشهاي مختلفي فعاليت مي کنند و هر يک داراي وظايفي هستند که انجام هر يك از وظايف موجب تضمين رسيدن مناسب، ايمن و به موقع كالا ميباشد. يكي از اركان مهم در اين جابهجايي، متصدي حملونقل است. با توسعه فناوري و پيشرفت صنعت حملونقل و افزايش تعداد جابهجايي كالاها، امروزه شركتهاي حمل و نقلي وظيفه حمل كالا را بر عهده دارند و شغلي با عنوان متصدي حملونقل براي فعاليت در اين شركتها لازم و ضروري است. افراد شاغل در اين شركتها و متصديان حملونقل كالا علاوه بر آشنايي با قوانين و مقررات حمل كالا بايد با مدارك و اسناد حمل بار، مدارك راننده، حوزه فعاليتها، وسايل حملونقل بار و اصول نامهنگاري و تنظيم آنها آشنا باشند. تسلط و آشنايي كامل بر اين وظايف و انجام صحيح آنها موجب افزايش كارايي، ايمني و رضايتمندي جابهجايي كالا ميگردد. متصدي حملونقل علاوه بر آشنايي با اصول اشاره شده با توجه به حوزه وظيفه شركت خود ميتواند با نقاط مختلف شهرستان، استان و كشور آشنا شود و همواره بهترين مسيرها را شناسايي كند.

آمارها نشان ميدهد بيشترين كالاي جابهجا شده از طريق حملونقل زميني و به صورت جادهاي حمل ميشود. اين نكته حائز اهميت است كه بخش خصوصي نقش بسيار پررنگي در امور تصدي حملونقل و جابهجايي كالا دارد و بخش دولتي بيشتر نقش سياستگذاري، برنامهريزي و نظارتهاي را انجام ميدهد. به همين دليل شركتهاي حملونقل وظايف بسيار مهم و حياتي در حملونقل بار در كشور دارند.

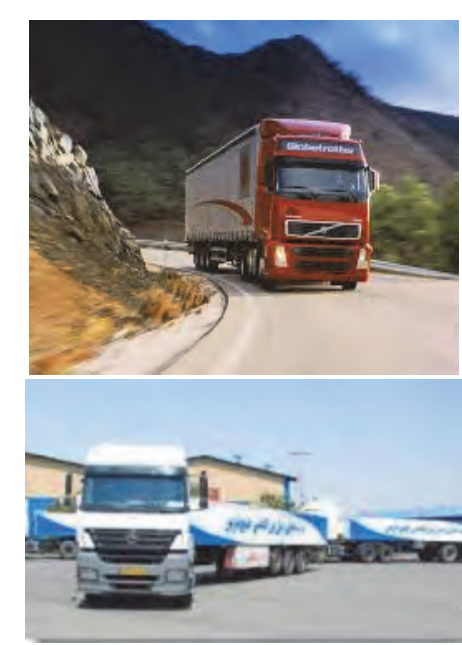

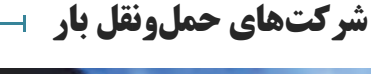

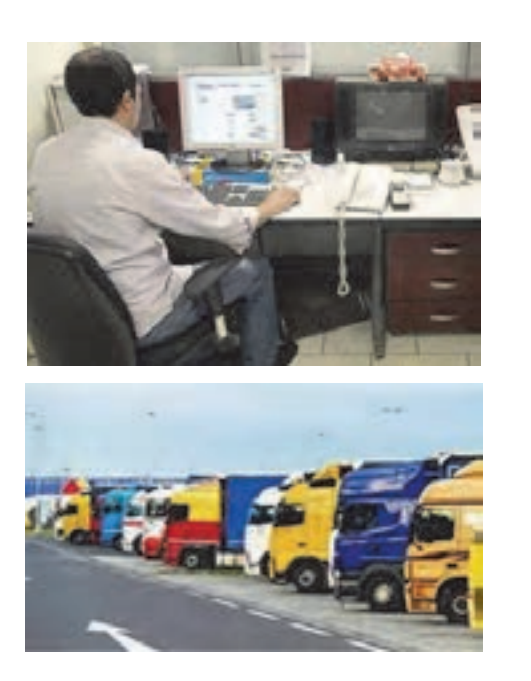

شكل 1- خدمات شركتهاي حمل و نقل

**متصدي حملونقل**

متصدي حملونقل كسي است كه در مقابل اجرت، حمل اشياء را به عهده ميگيرد. متصدي حملونقل بايد به وظيفه قانوني خود آشنايي داشته باشد. متصدي حمل بر اساس يك قرارداد و با توجه به هزينهاي كه مشخص شده است بايد كالا را از ارسالكننده دريافت و به گيرنده تحويل دهد.

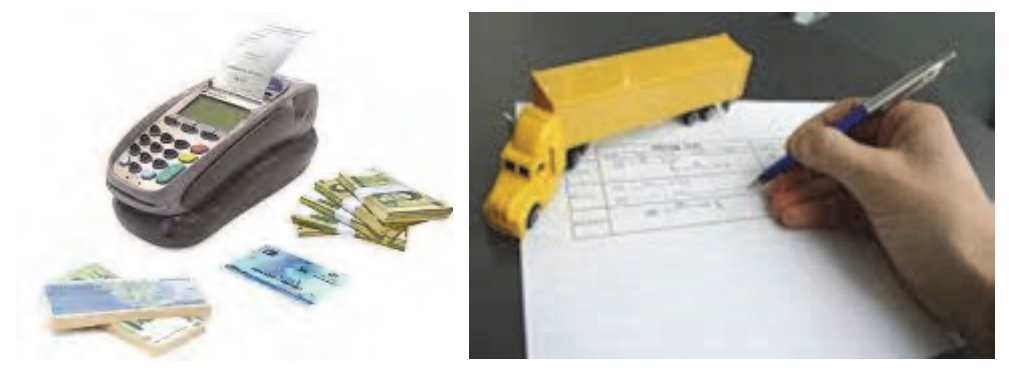

شكل ٢- حمل اشيا در ازاي اجرت توسط متصدى حملءنقل

اطلاعات مهم حمل بار كه صاحب كالا در اختيار متصدى حمل قرار مى دهد.

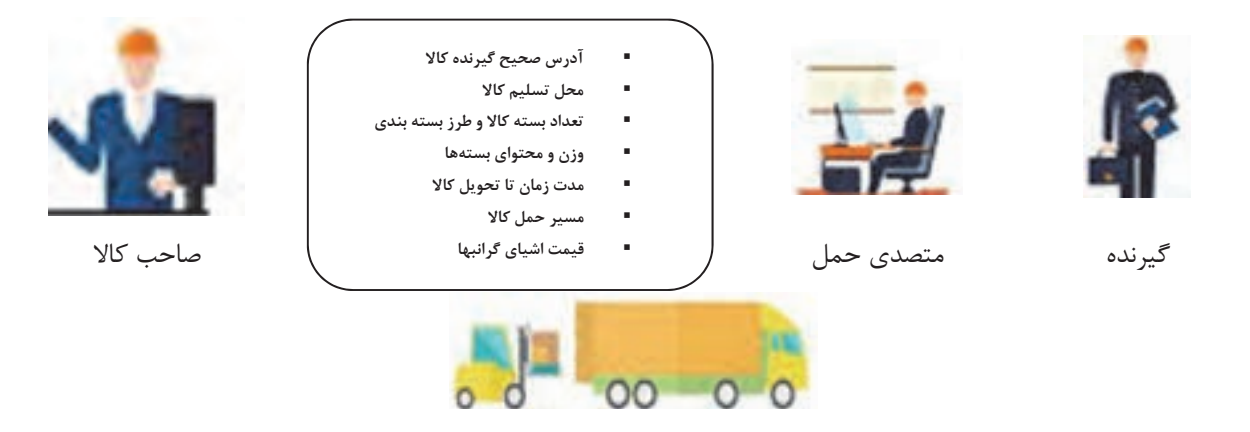

شكل 3- اطلاعات مهمي كه متصدي حمل بايد از صاحب كالا بگيرد.

عليرغم اينكه مسئوليت موارد فوق بر عهده ارسالكننده است اما بايد متصدي حملونقل كالا كليه موارد فوق را از ارسالكننده كالا بخواهد و قبل از قبول مسئوليت حمل كالا، آنها را بداند.

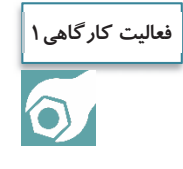

يك چك ليست در خصوص اطلاعاتي كه متصدي حملونقل از صاحب كالا ميگيرد، تهيه كنيد و در گروههاي دو نفره آن را تمرين نماييد.

 $17\Delta$ 

**انواع شركتهاي حملونقل بر اساس حوزه فعاليت در داخل كشور** 

شايد اين سؤال پيش آيد كه شركت حملونقل بار چه وظايفي دارد و تفاوت شركتهاي حملونقل بار در چيست؟ آيا اين شركتها در همه جا ميتوانند فعاليت كنند؟

يك شركت حملونقل بار بر اساس نوع مجوز فعاليتي كه دارد و بر اساس امكانات و تأسيسات و فضاي خود ميتواند در يك محدوده جغرافيايي فعاليت كند. منظور از حوزه فعاليت محدوده جغرافيايي فعاليت شركت يا شعبه آن است كه ميتواند در آن محدوده نسبت به صدور بارنامه اقدام نمايد.

شركتهاي مختلف حملونقل بار در حوزه برون شهري را مي توان بر اساس حوزه فعاليت به سه دستهٔ اصلي تقسيم كرد. انواع اين شركتها در شكل 4 نشان داده شده است.

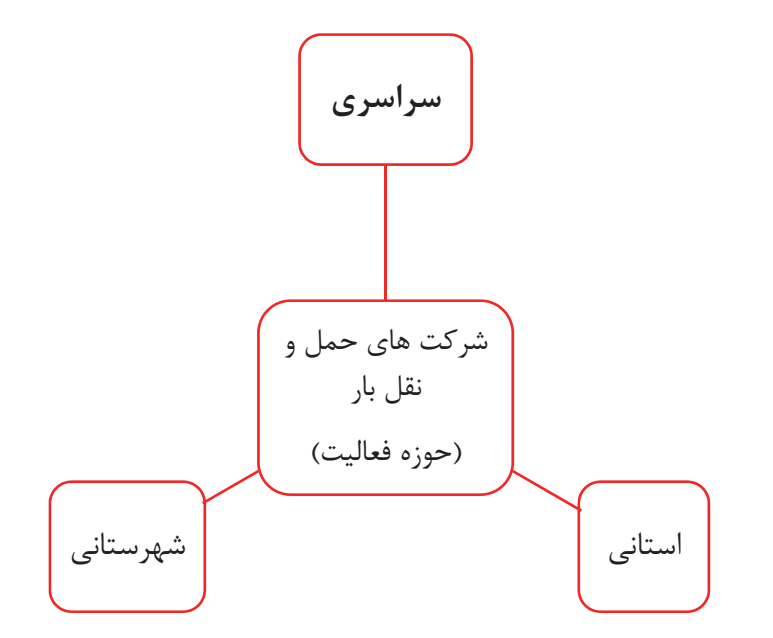

شكل 4- انواع شركتهاي حملونقل بار از لحاظ حوزه فعاليت

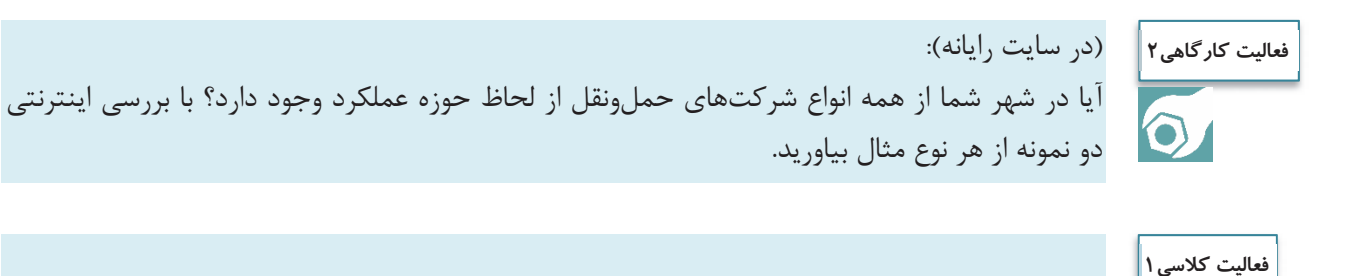

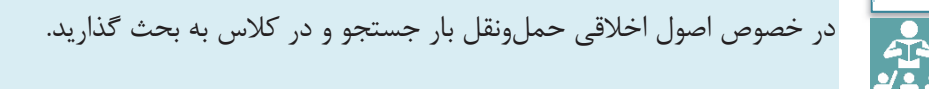

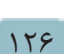

در جدول 1 تعريف و حوزه فعاليت شركتهاي حملونقل بار نشان داده شده است.

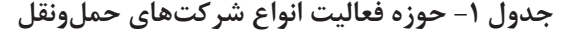

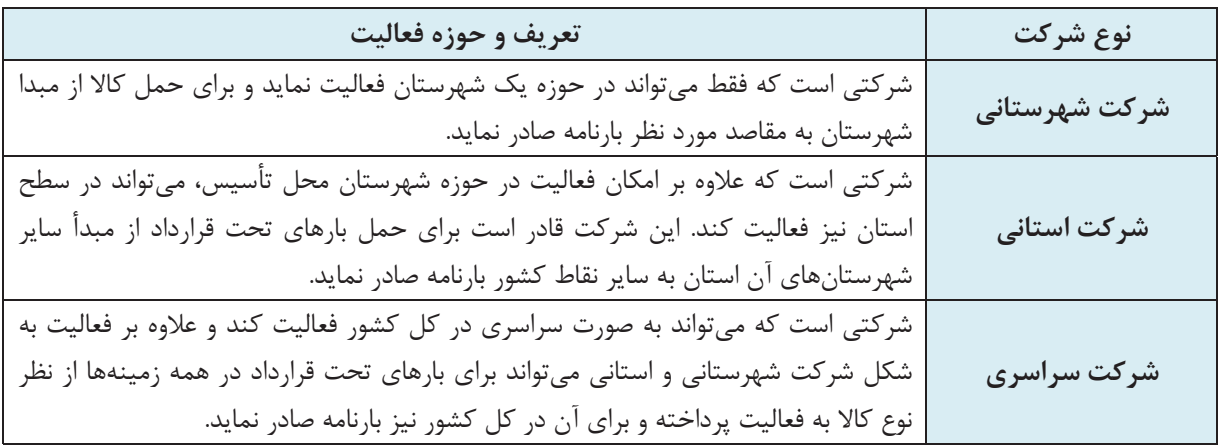

همان طور كه در شكل 5 مشخص است شركت حملونقلي كه حوزة فعاليت آن شهرستان شيراز است فقط در بخش سبزرنگ ميتواند بارنامه صادر كند. اگر حوزه فعاليت شركت حملونقل استان فارس بود در كل محدوده شكل سمت راست ميتواند پذيرش كالا نمايد و بارنامه صادر كند و شركتي كه داراي حوزه فعاليت سراسري است در كل محدوده سمت چپ ميتواند پذيرش حمل كالا و صدور بارنامه را انجام دهد.

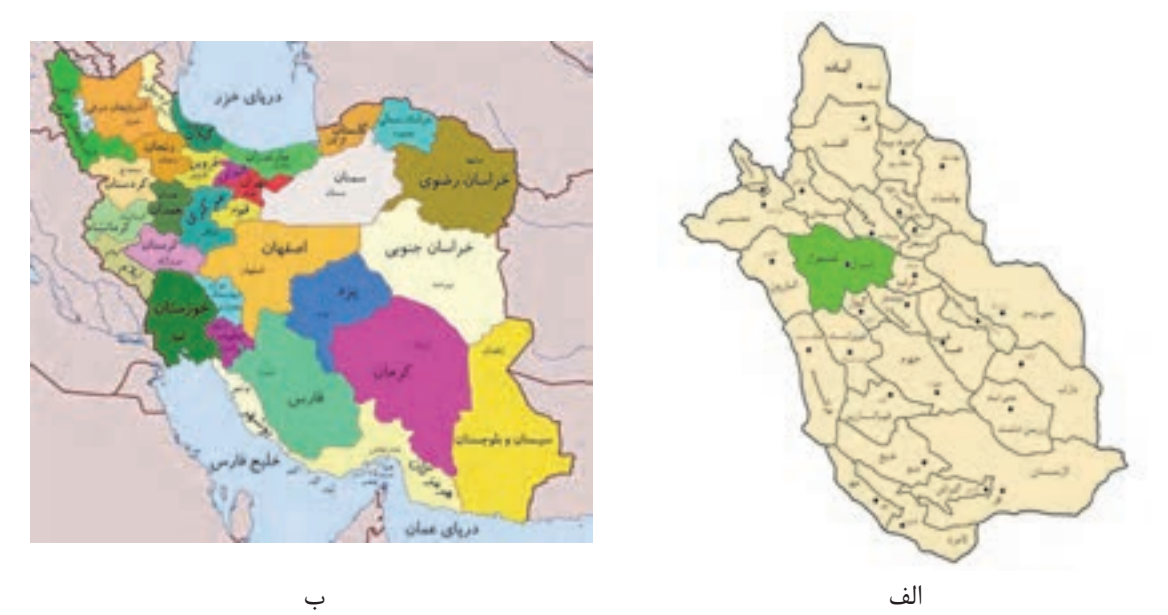

شكل 5- الف - حوزه فعاليت شركت حملونقل بار شهرستاني در شيراز و استاني در استان فارس (سمت راست) ب - حوزه فعاليت شركت حملونقل سراسري (سمت چپ)

**رعايت محدوده جغرافيايي**  بر اساس قانون، شركتهاي حملونقل موظف به رعايت محدوده جغرافيايي حوزه فعاليت خود ميباشند. به عنوان مثال يک شركت شهرستاني نمي تواند در سطح استان فعاليت نمايد و يا يک شركت استاني نمي تواند به صورت سراسري فعاليت كند.

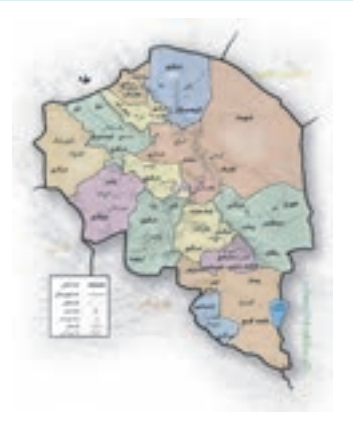

شركت داراي پروانه استان كرمان ميتواند در محدوده جغرافيايي مشخص شده اين استان فعاليت نمايد.

شكل 6- رعايت محدوده جغرافيايي حوزه فعاليت شركت حملونقل در محدوده استان كرمان

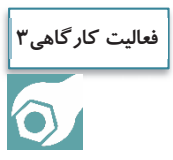

در كارگاه و با استفاده از نقشه، حوزه فعاليت شركتهاي زير را مشخص نماييد. شركت شهرستاني در شهر اصفهان شركت استاني در استان مازندران

# **انواع شركتهاي حملونقل با توجه به حوزه فعاليت بر اساس مرزهاي كشور**

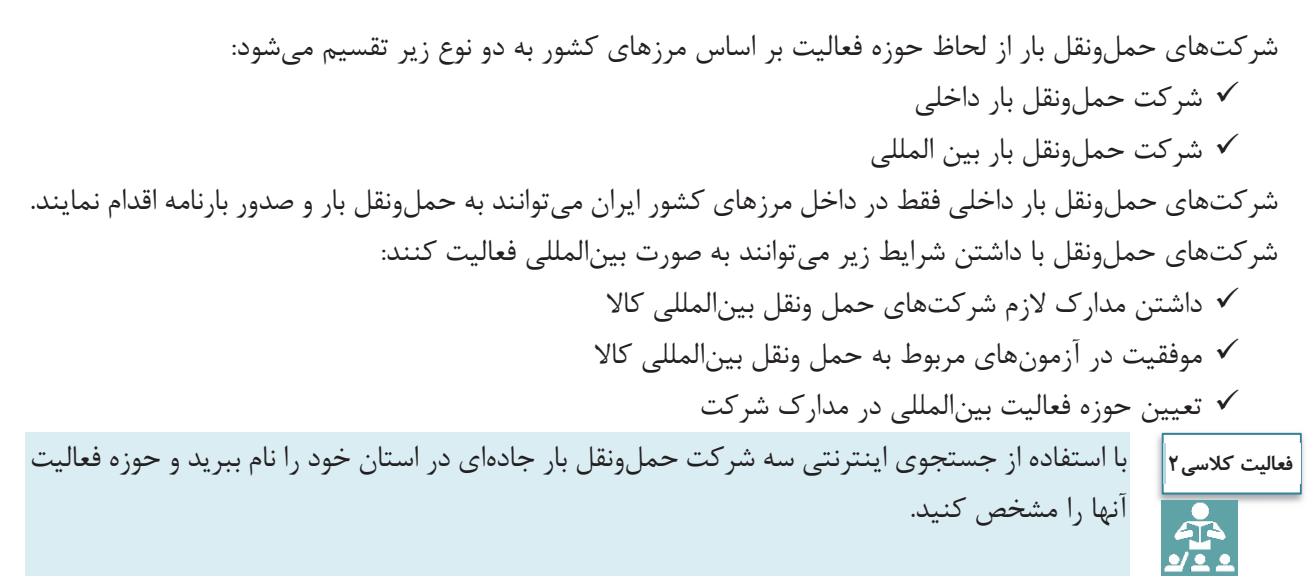

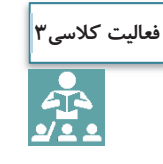

منابع آزمون متقاضيان تأسيس شركتهاي حملونقل بينالمللي كالا به صورت يك جدول و در يك صفحه 4A توسط هنرجويان ارايه گردد.

### **پروانه فعاليت شركت حملونقل بار**

شايد يك سؤال اساسي اين باشد كه شركت حملونقل بار چه زماني ميتواند فعاليت كند و اساساً مجوز آن از كجا صادر ميشود؟ يكي از مهمترين اسناد شركت حملونقل باري، پروانه فعاليت ميباشد. پروانه فعاليت مجوزي است كه توسط سازمان راهداري و حملونقل جادهاي براي فعاليت شركتهاي حملونقل كالايي كه داراي شرايط لازم هستند، براي مدت معين صادر ميشود.

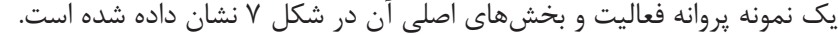

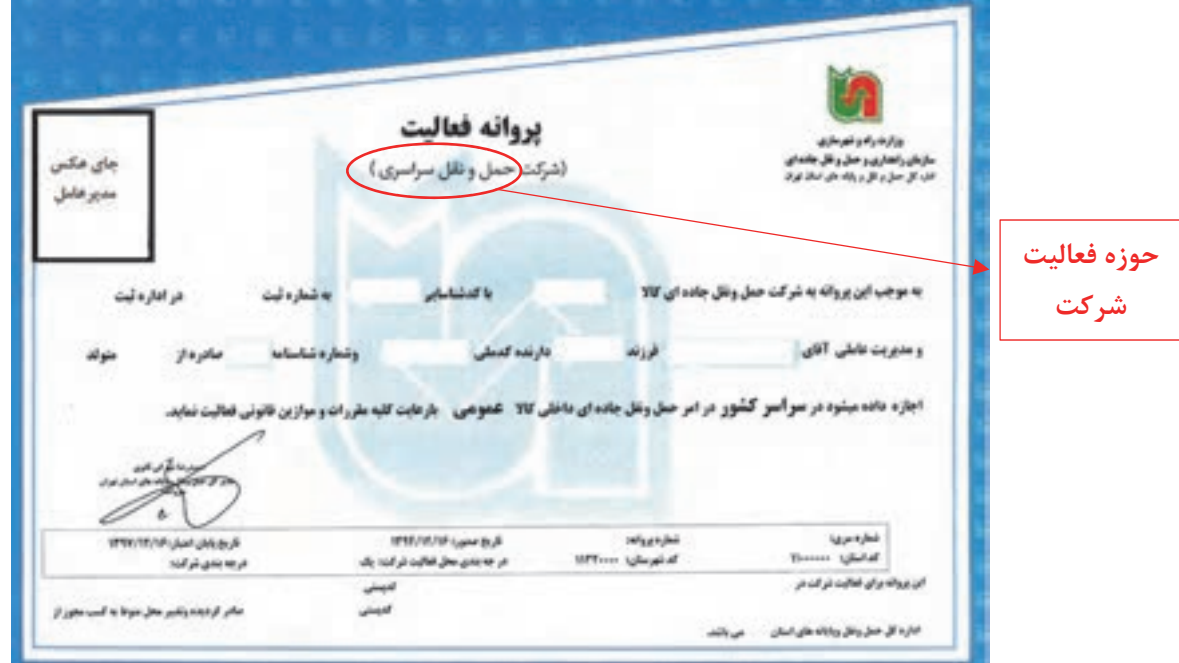

شكل ٧- يك نمونه پروانه فعاليت شركت حملونقل بار

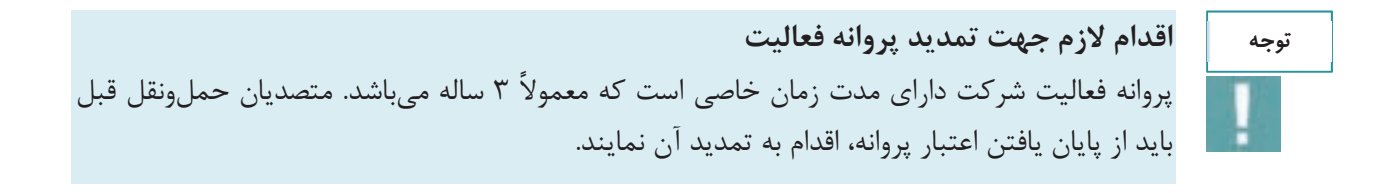

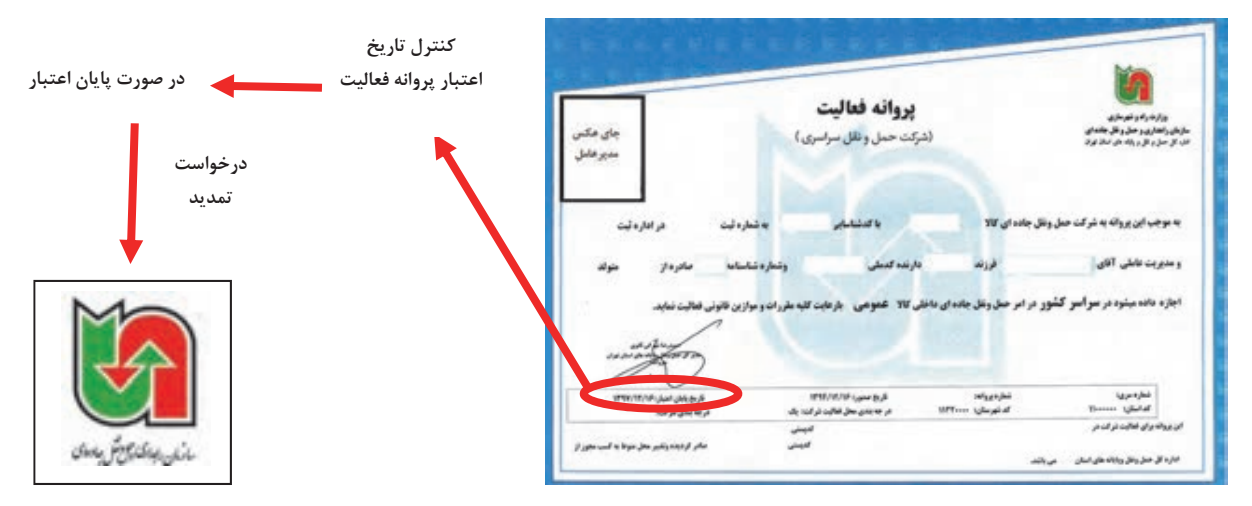

شكل 8- روند درخواست تمديد پروانه فعاليت بر اساس تاريخ اعتبار روي آن

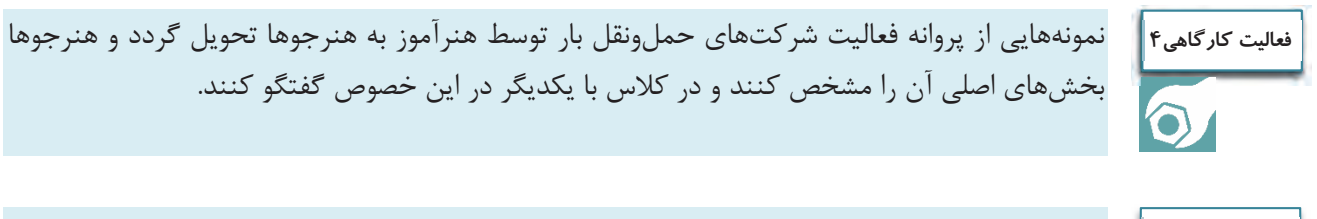

#### (در سايت): **فعاليت كارگاهي5**

 $\bullet$ 

هنرآموز نمونههايي از مدارك شركتهاي حملونقل را در اختيار هنرجويان قرار دهد و آنها مداركي كه حوزه فعاليت در آنها مشخص شده را تعيين نمايند.

# **پرسنل و وظايف آنها در شركت حملونقل بار**

بهمنظور موفقيت يك شركت حملونقل بار و كارايي مناسب فعاليتهاي جابهجايي كالا، نياز به پرسنل مناسب و كافي و داراي سابقه و آموزش ديده ميباشد. معمولاً شركتها بنابر حوزه فعاليت و ميزان فعاليتها كارمندان و چارت سازماني خود را تأمين مينمايند. به عنوان مثال در صورتي كه شركت حملونقل بار به صورت بينالمللي فعاليت نمايد داراي چارت سازماني و اعضاي بيشتري از شركت حملونقل بار داخلي ميباشد.

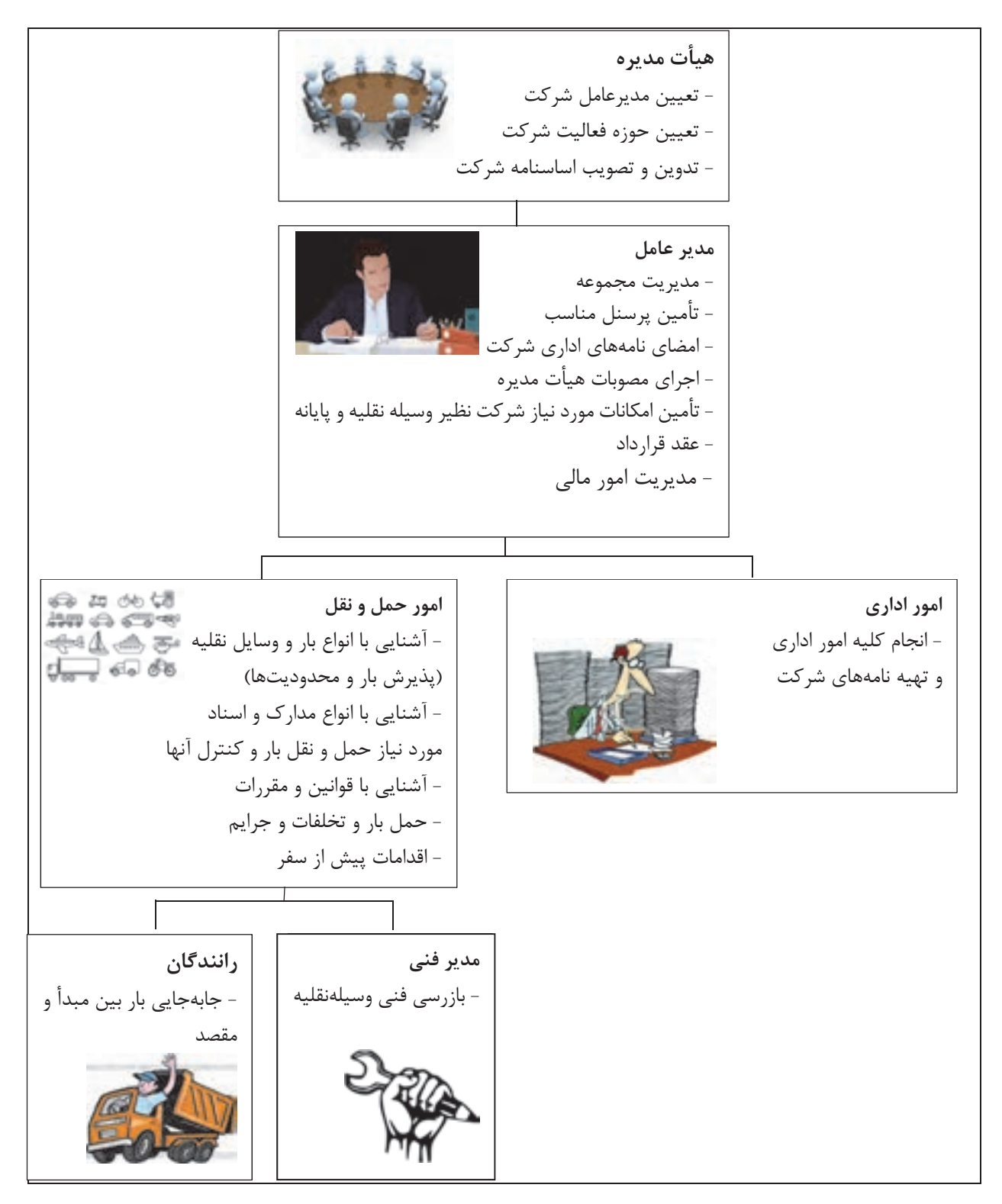

شكل 9- وظايف پرسنل در شركت حمل و نقل

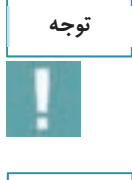

**توجه**

توصيه ميشود يك بخش حقوقي نيز در شركتهاي حملونقل بار فعال باشد كه در صورت بروز مشكلات حقوقي و قضايي مسايل را بررسي و حل نمايد.

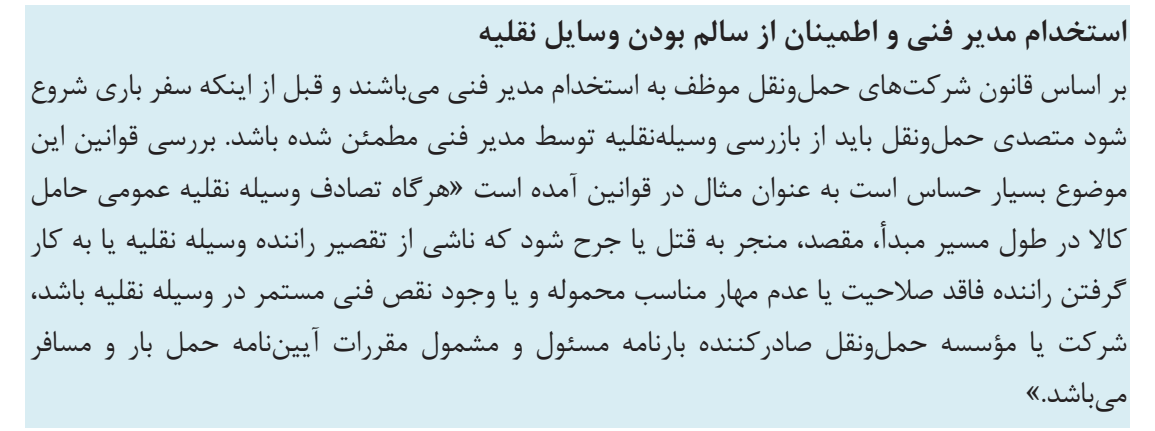

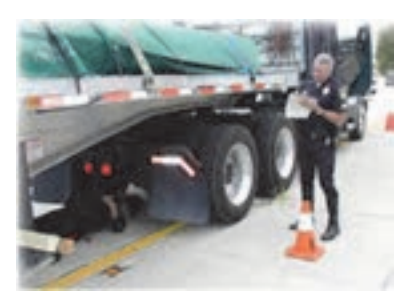

شكل 10 - بازديد مدير فني از وسيله نقليه

# **مدير فني در شركتهاي حملونقل بار**

يكي از اصول ايمني جهت جابهجايي كالا از يك نقطه تا نقطه ديگر سالم بودن آن از نظر فني ميباشد. به فرض اين كه تمام اصول فني و حرفهاي مربوط به بار و بارنامه و شرايط راننده رعايت شده باشد اما وسيلهنقليه كوچكترين نقص فني داشته باشد آيا شما اجازه حركت به آن را ميدهيد؟ بررسي سابقه تصادفات وسايلنقليه سنگين عليالخصوص وسايلنقليه حمل كالاهاي خطرناك نشان ميدهد معمولاً اين نوع تصادفات علاوه بر خسارات مالي موجب خسارات جاني و آسيب جدي به محيط زيست ميگردد و در نتيجه بازرسي مناسب وسيلهنقليه و تأييد فني آن قبل از سفر ضروري است. بر همين اساس يكي از مهمترين افراد متصدي حملونقل مدير فني كه بايد با استفاده از تخصص خود وسيلهنقليه باري را قبل از حركت مورد بررسي فني قرار دهد.

طبق تعريف، مدير فني كسي است كه قابليت بررسي وضعيت فني وسيلهنقليه باري قبل از سفر و در جهت جابهجايي مناسب كالا در سفر را دارا ميباشد و بايد اين موضوع را از لحاظ فني تأييد نمايد. مديران فني حتماً بايد دورههاي آموزشي كه توسط مراكز مجاز برگزار ميشود را گذرانده باشند و گواهينامه آموزشي آن را دريافت كرده باشند.

بايد حداقل يك ساعت قبل از حركت، بازديد كرد و فرمهاي مربوط به بازديد فني قبل از سفر توسط او مهر و امضا شود. مشخصات سريال فرم مربوط به بازديد <sup>و</sup> مشخصات مدير فني <sup>و</sup> وسايلنقليه حتماً در بارنامه درج شده <sup>و</sup> مهر <sup>و</sup> امضا شود.

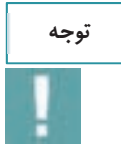

در صورتيكه مدير فني در شركت حملونقل كالاهاي خطرناك فعاليت ميكند و وسايل حملونقل كالاهاي خطرناك را بازديد ميكند، علاوه بر دورههاي آموزش عمومي، مدير فني بايد آموزشهاي تخصصي فني حمل مواد خطرناك را نيز طي نمايد <sup>و</sup> گواهينامه آموزشي مرتبط را نيز دارا باشد.

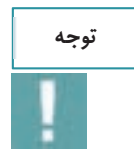

متصدي حملونقل موظف است بر اساس ميزان بار، سرويسدهي و همچنين تعداد وسايل نقليه، به تعداد نياز مدير فني در شركت استخدام نمايد.

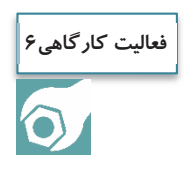

هنرجويان بنابر تشخيص هنرآموز با مراجعه حضوري و يا مراجعه به سايت يك شركت حملونقل بار، پرسنل و امكانات آن شركت را فهرست نمايند و در كلاس به صورت سخنراني ارايه كنند.

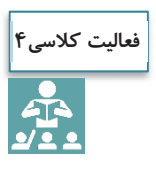

**آشنايي اوليه با وظايف پرسنل شركت حملونقل بار:**  با استفاده از گروهبندي افراد در كلاس (گروههاي 6 نفره) و بر اساس تحويل يك بار فرضي، هر يك از افراد نقش پرسنل يك شركت حملونقل را بازي نمايند. توصيه ميشود ماكت وسايلنقليه و بار تهيه گردد. كليه مراحل از زمان تماس تلفني از طرف صاحب كالا تا مرحله تحويل كالا مدنظر قرار گيرد. در اين بخش با توجه به وظايف، هنرآموز بايد اشكالات هر يك را به آنها گوشزد نمايد.

**پذيرش بار** 

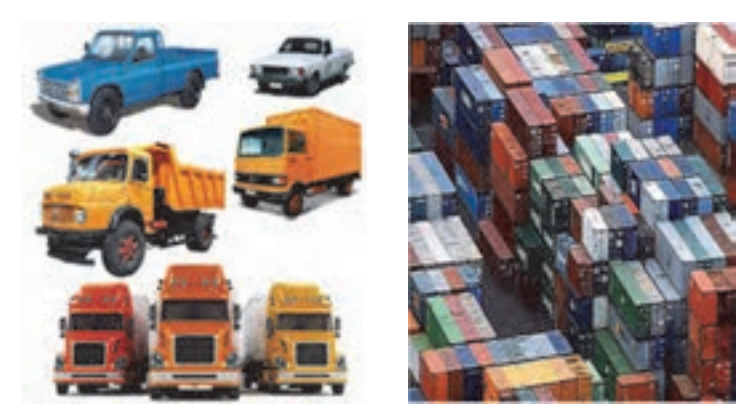

شكل 11 - پذيرش بار در انبار و وسايلنقليه باري

فرض كنيد به شما مسئوليت پذيرش حمل بار در يك شركت حمل و نقلي محول ميگردد. در همان ابتدا و زمان معرفي بار چه پارامترهايي را براي پذيرش در نظر ميگيريد؟ آيا با توجه به اينكه جابهجايي بيشتر بار موجب درآمد بيشتر حمل ميگردد همه بارها را پذيرش ميكنيد؟ اولين سؤالاتي كه از سفارشدهنده و صاحب كالا ميكنيد چيست؟ مهمترين مسايلي كه شما بايد در هنگام پذيرش بار در نظر بگيريد نوع بار، ابعاد بار و وسايلنقليه حمل بار است، ضمن اين كه موضوع فعاليت و مجوزهاي شركتتان را نيز درنظر داشته باشيد. نكته حايز اهميت سالم بودن بار و مطابقت بار با اسناد بار مىباشد.

يكي از راههاي سريع پذيرش بار و مطابقت آن با اسناد كنترل نوع بار، مدل بار، تعداد بار و شماره سريال بار ميباشد. در شكل <sup>12</sup> مدل بار <sup>و</sup> شماره سريال آن نشان داده شده است.

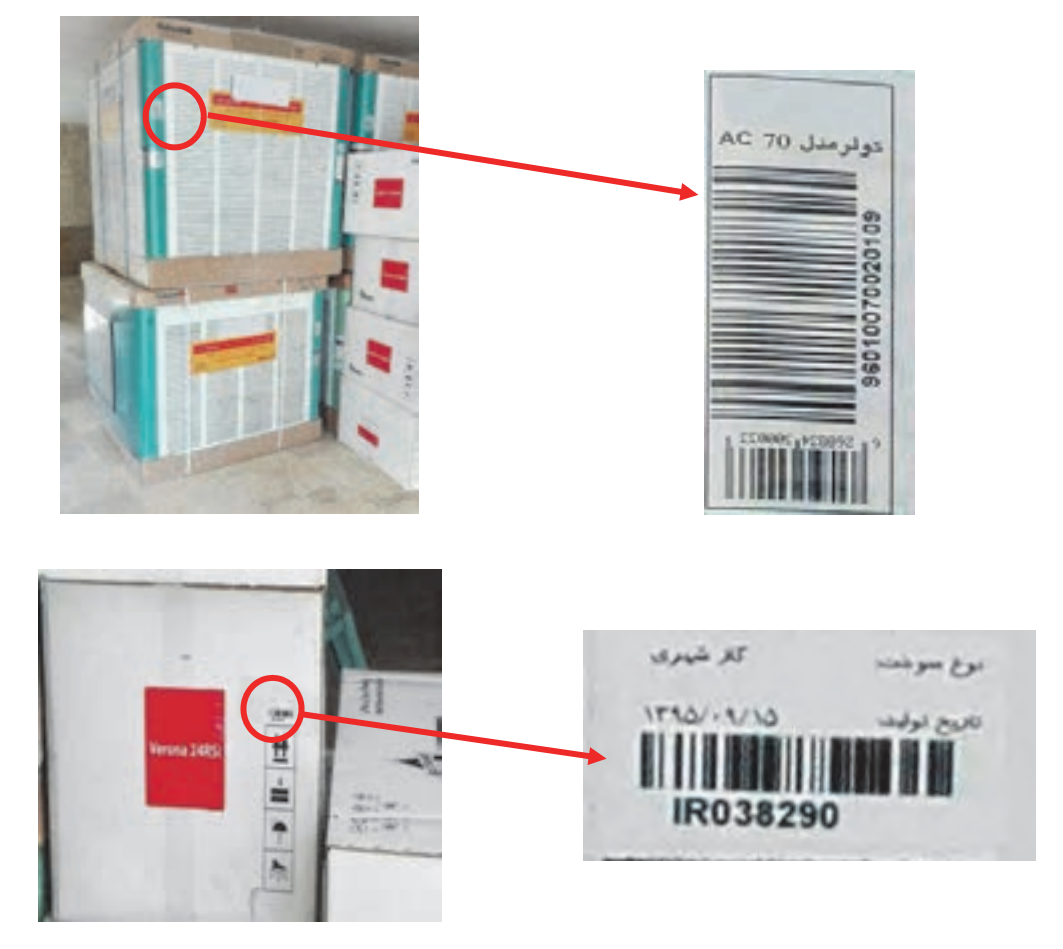

شكل 12 - مدل و شماره سريال بار

 متصدي امور حملونقل بايد نكات اصلي زير را در پذيرش بار مد نظر قرار دهد. بايد در هنگام پذيرش بار به موارد زير توجه نماييد: نوع بار وزن بار ابعاد بار مطابقت بار با بارنامه و قراردادهاي حمل سالم بودن بار تعداد بار بستهبندي بار قوانين و مقررات بار ممنوع نبودن جابهجايي بار و كالا (بار نبايد قاچاق باشد) امانتداري و مسئوليتپذيري

با توجه به اينكه نوع بار در هنگام پذيرش و حمل آن داراي شرايط متفاوتي است. در نتيجه متصدي بايد آشنايي كامل با انواع بار و قوانين مربوط به آنها داشته باشد.

آيا من ميتوانم انواع حالتهاي بار (جامد، مايع يا گاز) را پذيرش كنم؟

آيا شركت حملونقل بار من مجوز خاص حمل اين نوع بار را دارد؟

براي هر يک از بارها وسايل نقليه خاصي نياز است که بايد جزو امکانات شرکت حمل ونقلي باشد.

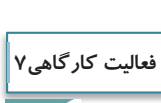

 $\bigcirc$ 

**توجه**

هنرجويان به گروههاي مساوي تقسيم شوند. هنرآموز عكس انواع بارها (كالاهاي خطرناك، بارهاي فاسد شدني و يخچالي، داروهاي پزشكي و دامپزشكي، بارهاي فله، خرده بار، سيمان) را در اختيار هنرجويان قرار دهد. در خصوص پذريش انواع بارها بحث شود.

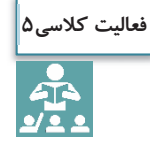

تحقيق كنيد كه كدام يك از كالاها بايد داراي ظروف خاص باشند؟ چند نمونه نام ببريد و در كلاس با ساير همكلاسي به اشتراك بگذاريد.

**ابعاد بار** 

متصدي امور حملونقل بايد هنگام پذيرش بار به ابعاد بار توجه نمايد. سؤالات اصلي ابعاد بار در هنگام پذيرش بار عبارتند از:

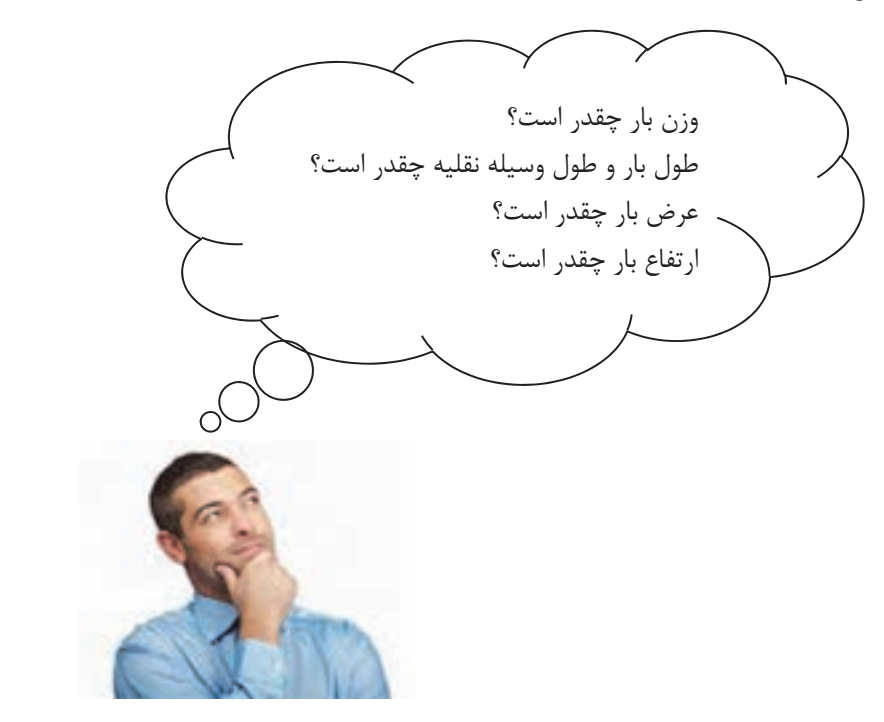

شكل 13 - سؤالاتي كه متصدي بايد در هنگام پذيرش بار بپرسد.

**وزن بارها** 

بارها از لحاظ وزن به 3 نوع زير تقسيم ميشوند.

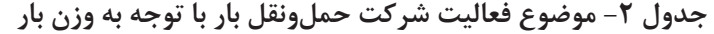

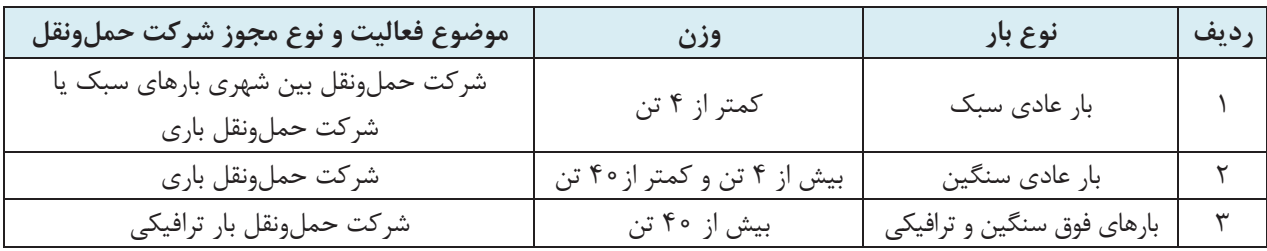

 $159$ 

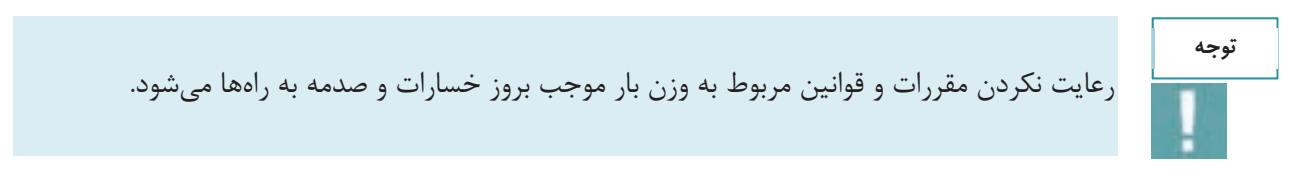

#### **طول بارها**

يكي از پارامترهاي ابعادي بارها طول آنهاست. طول بار از ابتداييترين قسمت بار در جهت طولي تا انتهاييترين قسمت آن است. بر اساس قوانين و مقررات مربوط به طول، نبايد طول بار از قسمت بار وسيلهنقليه بيشتر باشد. طول زياد بار و وسايلنقليه حمل بارها ميتواند موجب بروز مشكلاتي گردد.

متصدي حملونقل بايد در هنگام پذيرش بار به طول بار و وسيلهنقليه نيز توجه كند. در صورتيكه طول بار بر اساس نوع وسيلهنقليه از حدودي كه در جدول 3 تعيين شده بيشتر باشد بايد حوزه فعاليت شركت اجازه پذيرش بار را به متصدي بدهد.

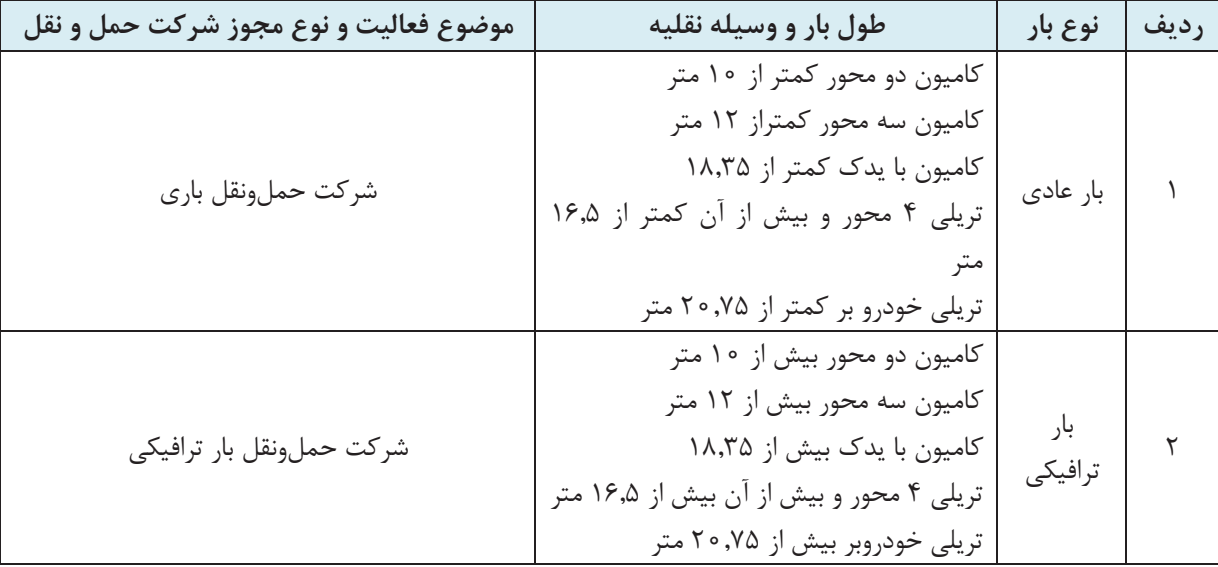

**جدول 3- موضوع فعاليت شركت حملونقل بار با توجه به طول بار** 

نكته ضروري اين است كه متصديان امور حملونقل در هنگام پذيرش بار در صورتيكه طول بار بيش از 30 متر باشد بايد آن را ترافيكي محسوب كنند و در صورتيكه شركت داراي مجوز حمل بارهاي ترافيكي و وسايلنقليه مخصوص حمل اين بارها باشد ميتواند بار را پذيرش كند. بارهاي عادي توسط شركت حملونقل بار ترافيكي قابل پذيرش و حمل است.

**عرض بارها**  يكي ديگر از پارامترهاي تفاوت بارها، عرض بار است. عرض بار نيز طبق قوانين و مقررات نبايد از وسيلهنقليه بيرون بزند. عرض غير مجاز بار و بيرونزدگي آن ميتواند عبور از تونلها و پلها و زيرگذرها را مشكلساز كند و احتمال اشغال باند مخالف حركت وسايلنقليه وجود دارد. علاوه بر آن سبقت را نيز با مشكل مواجه مينمايد و سرعت را كاهش ميدهد. در صورتیکه عرض بار بیش از ۲٬۶۰ متر باشد، برای حمل آن، نوع فعالیت شرکت باید حمل بارهای ترافیکی **باشد و هنگام حمل آن بار نياز به پروانه عبور ميباشد.** 

**ارتفاع بارها** 

اگر دقت نماييد در ابتداي برخي تونلها و همچنين روي پلهاي عابر پياده، تابلو محدوديت ارتفاع وجود دارد. حداكثر ارتفاع مجاز براي بار انواع وسايلنقليه 4,5 متر است كه البته در برخي جادهها مثل جاده چالوس و جاده هراز اين محدوديت كاهش مييابد.

در صورتی که ارتفاع بار بیش از ۴٫۵۰ متر باشد، برای حمل آن، نوع فعالیت شرکت باید حمل بارهای ترافیکی **باشد.** 

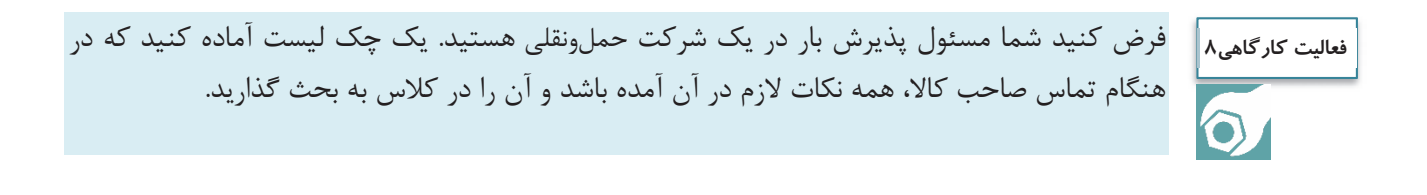

## **انواع وسايل حملونقل باري**

متصدي امور حملونقل شركت بايد كليه وسايل حملونقل بار را بشناسد و در هنگام پذيرش بار بايد به تعداد وسايلنقليه موجود، نوع وسايل نقليه و ابعاد وسليه نقليه و ابعاد مجاز بار قابل حمل توسط آنها، توجه نمايد.

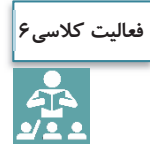

فرض كنيد شما مسئول پذيرش بار در يك شركت حملونقلي هستيد. با توجه به نوع وسايلنقليه مشخص شده، نوع كالاهايي را كه ميتوانيد پذيرش كنيد، مشخص نماييد. در خصوص نوع وسايلنقليه و نوع بارهايي كه پذيرش ميشود در كلاس بحث شود.

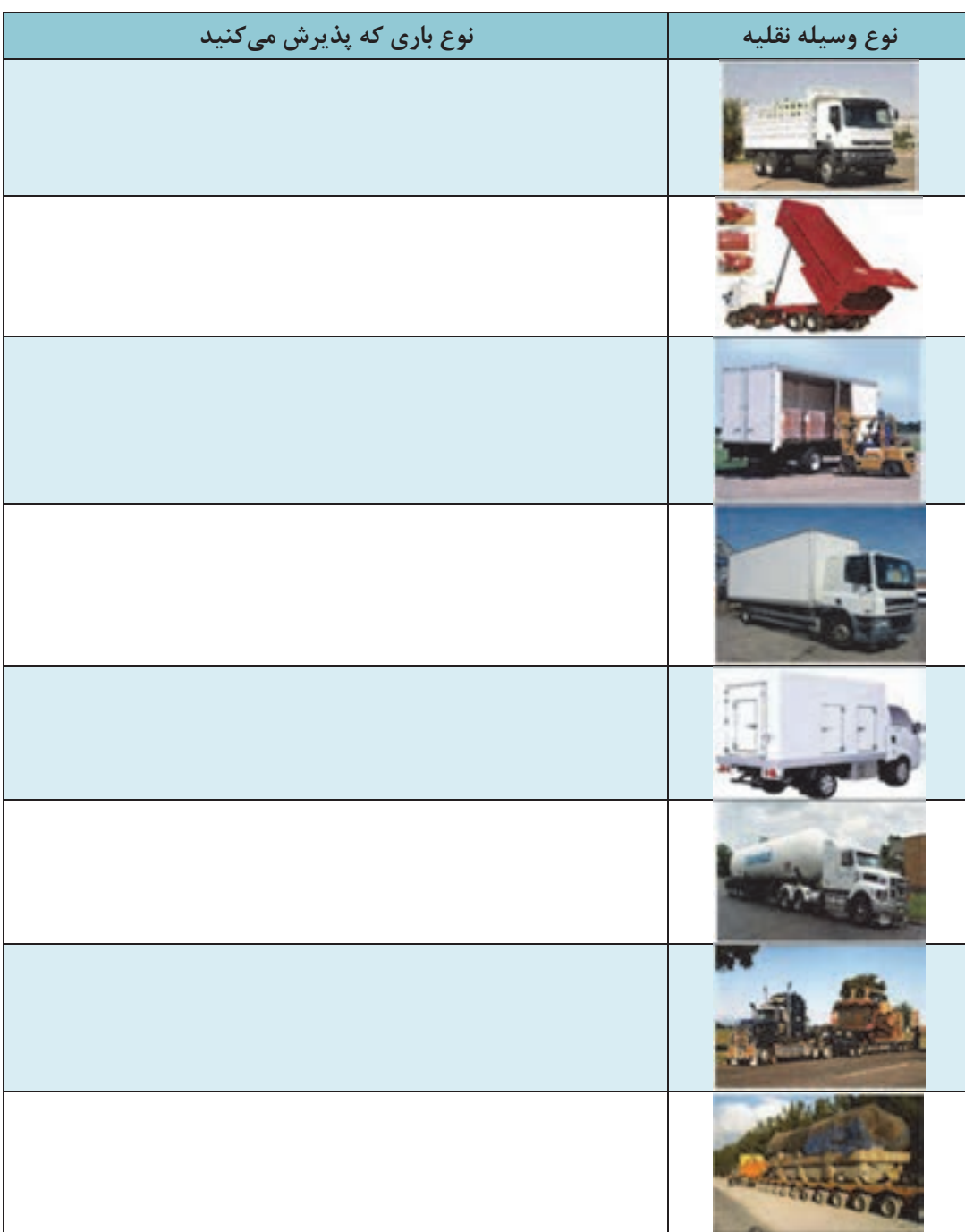

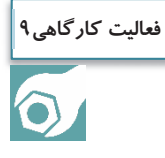

هنرجويان با استفاده از دوربين عكاسي از انواع وسايلنقليه باري عكس بگيرند. و در كلاس در خصوص نوع باري كه آن وسايلنقليه ميتوانند حمل كنند بحث كنند.

متصدي امور حملونقل شركت بايد وسايل حملونقل بارهاي خاص را بشناسد و پذيرش بارهاي خاص را با توجه به نوع وسايلنقليه <sup>و</sup> موضوع فعاليت شركت انجام دهد.

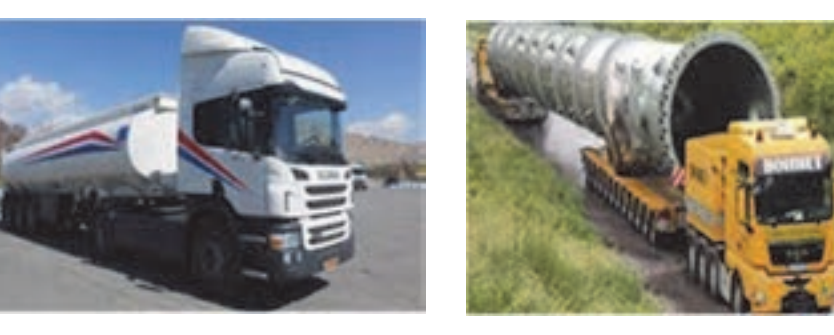

شكل 14 - وسايل حملونقل بارهاي خاص

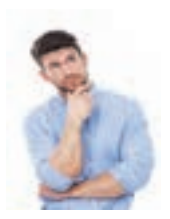

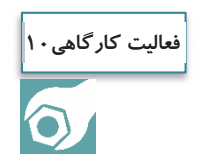

هنرآموز ماكت انواع وسايلنقليه و همچنين مشخصات بارهايي را كه روي كاغذ نوشته شده به هنرجويان كه در گروههاي با تعداد مساوي تقسيم شدهاند، تحويل دهد. هنرجويان بايد بار قابل حمل را در كنار ماكت وسيلهنقليه مخصوص آن قرار دهند.

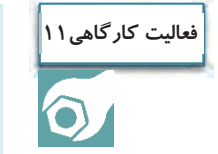

با مراجعه به يك پايانه حملونقل سه نمونه از وسايلنقليه حمل مواد خطرناك، مايعات و گازها را همراه با عكس پيدا كنيد و در كلاس بحث و گفتگو نماييد.

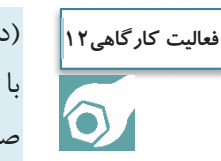

(در سايت رايانه): با مراجعه به سايت اينترنتي، مهمترين مشخصات فني كانتينرهاي حمل فلهاي مواد را شناسايي و در يك صفحه به صورت خلاصه بيان كنيد. يك چك ليست در خصوص انواع وسايلنقليه باري، ويژگيهاي آنها و مشخصات بار قابل حمل توسط آنها، تهيه گردد. **فعاليت كارگاهي13**

موارد قانوني ديگري كه متصدي حملونقل كالا بايد بداند و رعايت كند:

1- متصدي حملونقل، مسئول اصلي حوادثي است كه در مدت حمل كالا واقع شده است.

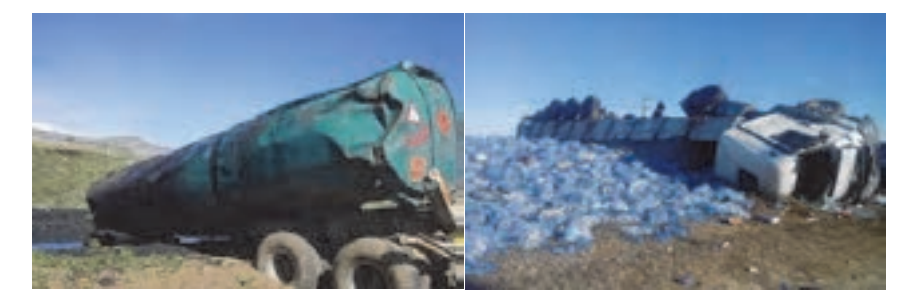

شكل 15 - مثالهايي از حوادثي كه در زمان حمل كالا روي ميدهد

٢- اگر كالا تلف يا گم شود متصدى حملونقل مسئول قيمت آن است.

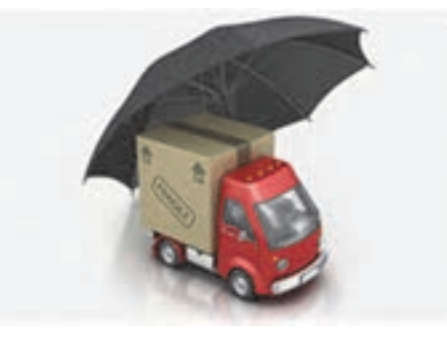

شكل 16 - مراقبت از بار

يكي از وظايف اصلي متصدي حملونقل پس از پذيرش مناسب كالا، جابهجايي صحيح و بدون آسيب كالا تا تحويل آن مے باشد. يكي از اصول اساسي در همه اديان آسماني امانتداري است كه متصدي حملونقل با رساندن صحيح و مناسب كالا از فرستنده به گيرنده اين اصل را رعايت ميكند.

3- متصدي حملونقل بايد در هنگام وصول محموله، گيرنده را مطلع نمايد.

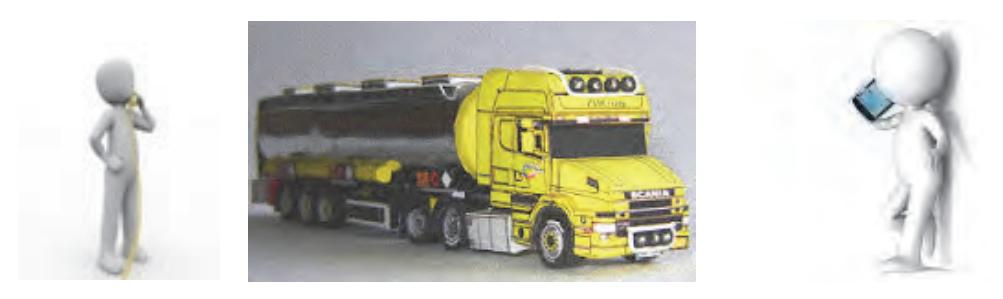

شكل 17 - تماس متصدي با گيرنده كالا در هنگام وصول كالا

با توجه به اينكه متصدي حملونقل ، رابط حمل كالا بين فرستنده، و گيرنده كالا ميباشد بايد در هنگام دريافت كالا از فرستنده موضوع را با گيرنده در ميان بگذارد تا فرآيند به صورت اصولي و قاعدهمند و با اطلاع كليه طرفها انجام پذيرد. در صورتيكه گيرنده از موضوع كالا و ارسال آن اطلاعي نداشت و براي او موضوع مشخص نبود، متصدي حملونقل نبايد قرارداد حمل را تنظيم نمايد.

4- متصدي حملونقل موظف به بيمه نمودن كاركنان و كارگران شركت حملونقل ميباشد.

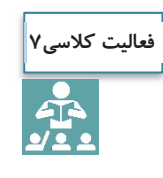

با توجه به نكات اشاره شده از قانون در خصوص حملونقل كالا، هنرجو يك چك ليست تهيه كند و مواردي را كه بايد هنگام پذيرش كالا مد نظر قرار دهد، در آن مشخص كند. با راهنمايي هنرآموز موارد چك ليست توسط هنرجويان در كلاس تمرين گردد.

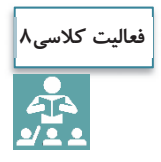

با استفاده از جستجوي اينترنتي و كتابخانهاي، مسئوليتها و وظايف متصدي حملونقل كالا در زمينه كالاهاي فاسد شدني بر اساس قانون تجارت، تهيه گردد. در صورت بروز مشكل چه بايد كرد؟

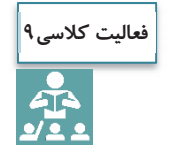

10 مورد از توصيههايي كه در خصوص امانتداري و حمل مناسب كالا است، استخراج گردد.

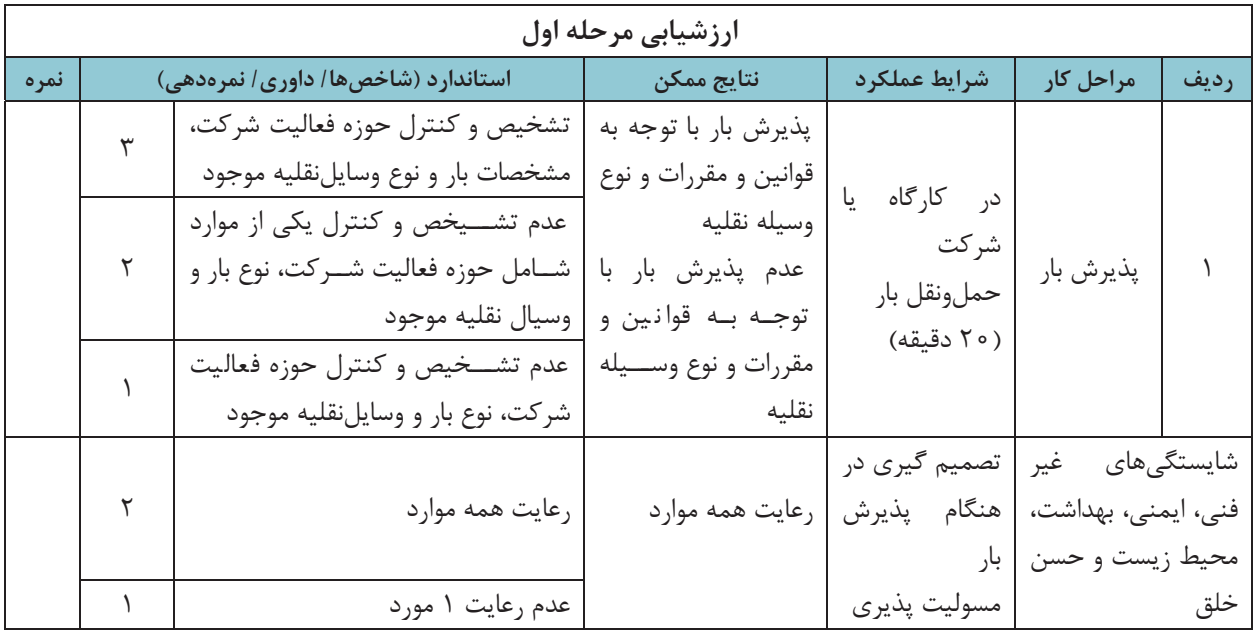

**اسناد، مدارك و مجوزها**

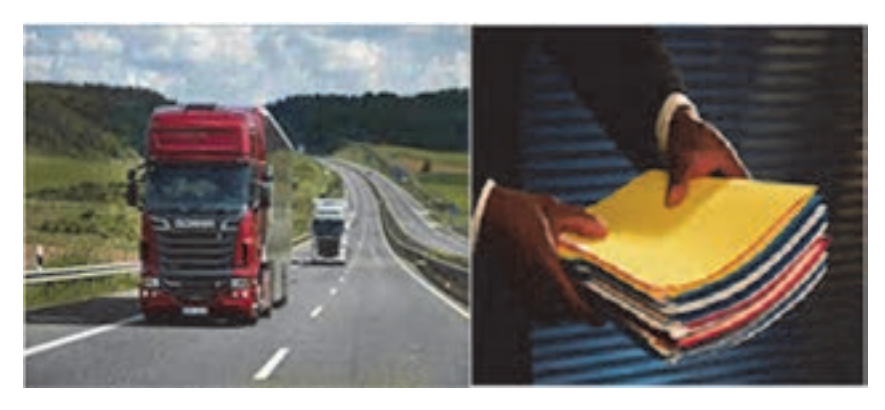

شكل 18

آيا ميدانيد در هنگام جابهجايي بار بايد چه مداركي همراه راننده باشد؟ متصدي امور حملونقل چگونه از هويت راننده مطلع ميشود؟ پليس راه كدام مدارك وسايلنقليه باري را كنترل ميكند؟ در اين بخش پاسخ اين سؤالات داده خواهد شد.

بهمنظور حملونقل بار در راهها نياز به مدارك و مجوزهايي ميباشد تا همه امور اداري و قانوني به درستي انجام پذيرد. متصدي حملونقل بار بايد با كليه مدارك و اسناد و مجوزها آشنايي داشته باشد. در صورت كلي مدارك اداري شامل 3 بخش اصلي است.

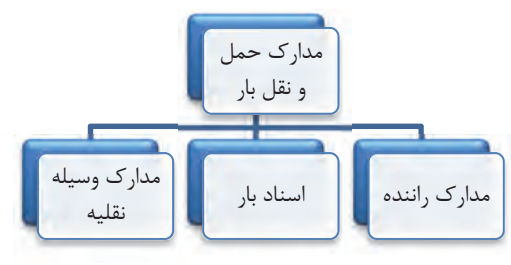

شكل ١٩- كليه مدارك و اسناد حمل ونقل بار

# گواهينامه رانندگي پايه 1يا ويژه كارت شناسايي عكس دار بيمهنامه گواهي فعاليت در يكي از موسسات و شركتهاي حملونقل مجاز بار كارت صحت و سلامت جسمي وروحي

**مدارك راننده در شركت حملونقل بار** 

كارت هوشمند فعاليت وسيلهنقليه باري

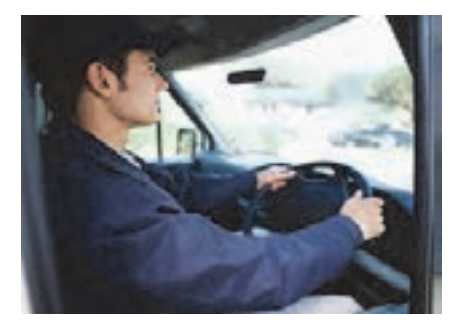

شكل 20 - راننده وسيلة نقليه حمل بار

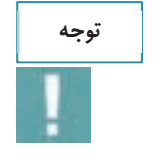

يكي از فعاليتهايي كه متصدي امور حملونقل بايد انجام دهد احراز هويت راننده است. اين كار از طريق استعلام از سايت Smartcard.rmto.ir امكانپذير است. قبل از صدور حواله بار و بارنامه بايد هويت راننده <sup>و</sup> كارت هوشمند او كنترل شود.

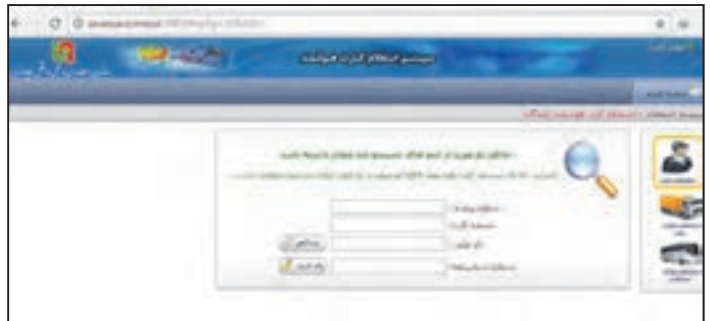

شكل 21 - استعلام كارت هوشمند راننده

بر اساس قانون، متصديان حملونقل موظفند از تحويل بار به رانندگاني كه هر يك از مدارك ذكر شده را به همراه نداشته باشند، خودداري نمايند. لازم است متصدي حملونقل بار كليه مدارك راننده را هم براي احراز هويت و هم اطمينان از تكميل بودن مدارك كنترل نمايد.

هنرجويان با حضور در سايت به گروههاي 2 نفره تقسيم شوند، يك نفر در نقش متصدي امور حملونقل بار و نفر ديگر نقش راننده بر عهده بگيرد. متصدي بايد راننده را احراز هويت نمايد و مدارك او را كنترل كند.

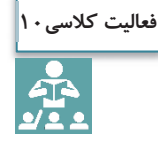

# **اسناد بار**

شركت حملونقل موظف است قبل از شروع عمليات حمل، مدارك آن را به صورت كامل و دقيق آماده نموده، و در اختيار راننده قرار دهد. اين كار سبب ميشود كه راننده بار را به صورت ايمن و صحيح به مقصد برساند. در جدول 4 مهمترين اسناد بار <sup>و</sup> شرح آنها توضيح داده شده است.

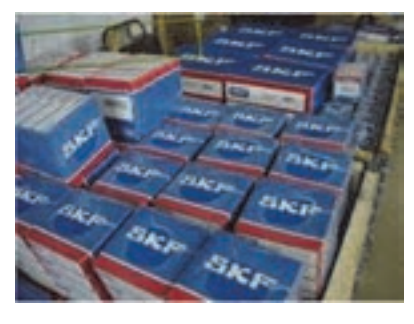

شكل 22

**جدول 4- مهمترين اسناد بار** 

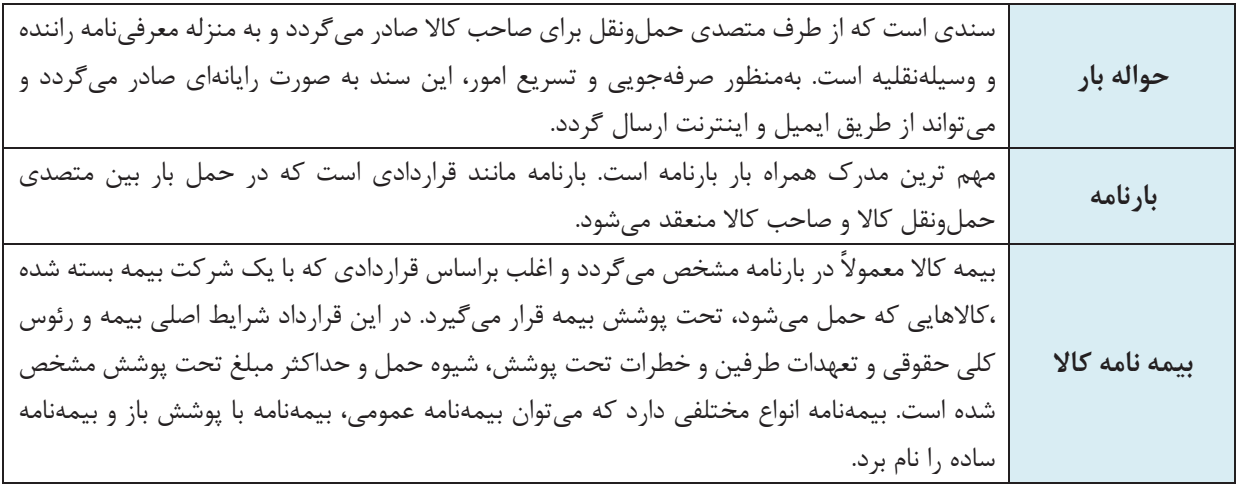

 $146$ 

در شكل 23 يك نمونه حواله بارگيري نشان داده شده است.

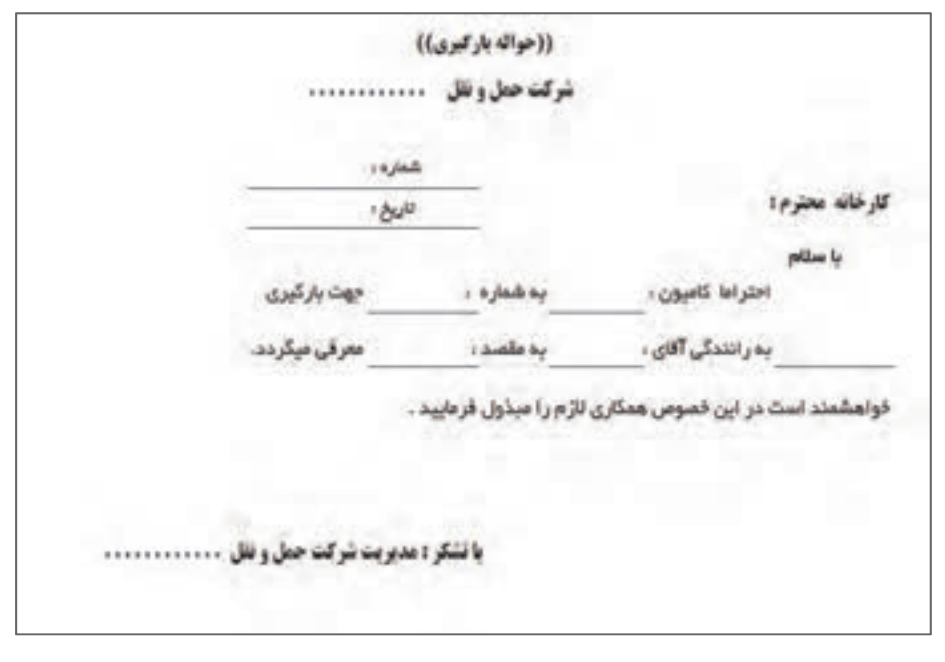

شكل 23 - يك نمونه حواله بارگيريكاربردهاي اصلي بارنامه

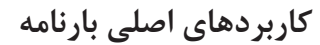

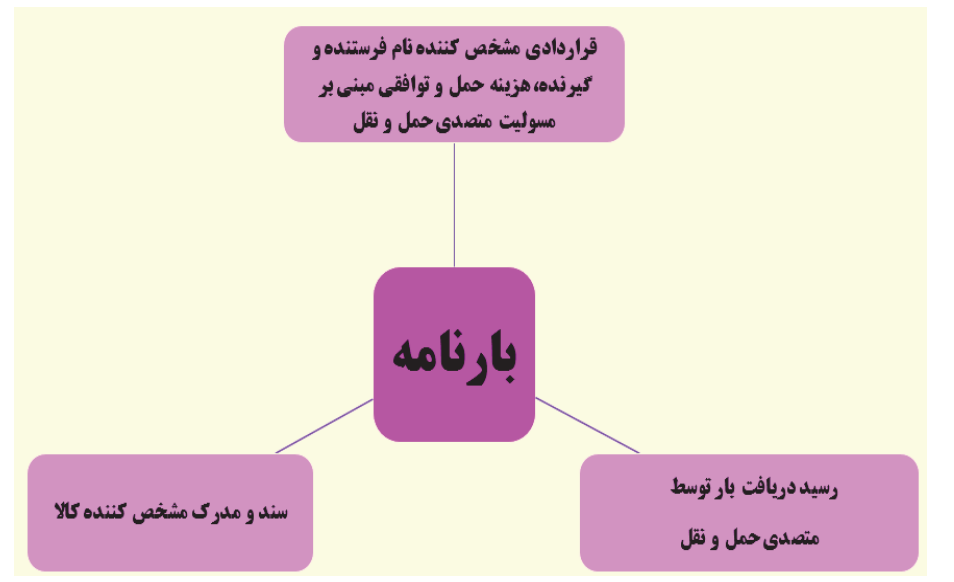

شكل 24 - كاربردهاي اصلي بارنامه

در بخش متصدي بارنامه، نكات مربوط به بارنامه به صورت كامل ارايه ميشود اما رعايت نكات زير در صدور بارنامه ضروري است.

### **نكات صدور بارنامه**

- تنظيم و يا تكميل كليه مندرجات بارنامه، به ويژه در نظر گرفتن كرايه حمل برابر قرارداد حمل صدور بارنامه از مبدأ قانوني شركت به ساير نقاط كشور صدور بارنامه تحت پوشش بيمه مسئوليت حمل (مسئوليت مدني حملكنندگان) بارنامه بايد بدون قيد و شرط باشد مگر آنكه بين طرفين به صورت ديگري توافق شده باشد. تاريخ صدور بارنامه از اهميت زيادي برخوردار است. بارنامهاي كه پس از بيست و يك روز از تاريخ صدور آن به بانك
	- ارائه شود مورد قبول بانك نيست.

يك نمونه بارنامه در شكل 25 نشان داده شده است.

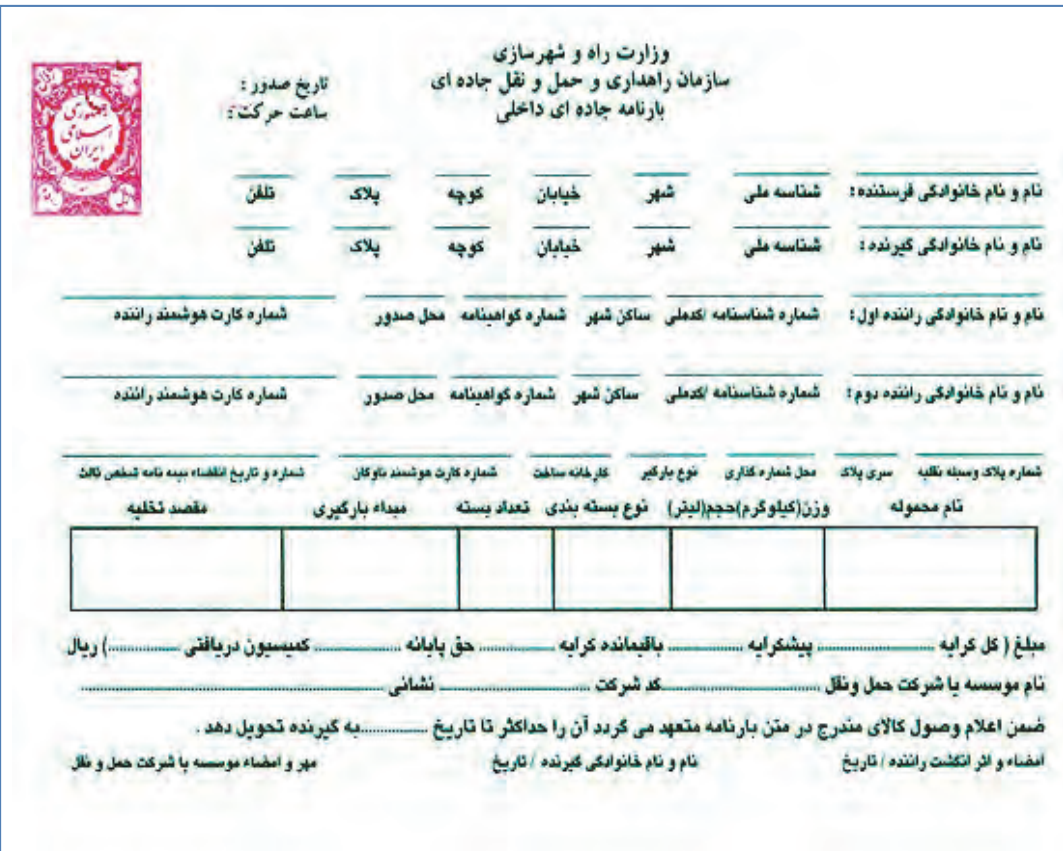

شكل 25 - نمونه بارنامه

بارنامه مانند يك قرارداد حمل كالا است و ثابت ميكند كه فرستنده كالايي را به متصدي حمل تحويل داده است. در اين حالت بارنامه به منزله رسيد دريافت كالاست. هر اطلاعاتي كه داخل بارنامه درج شده، مبناي كار است. در شرايط فعلي سيستم صدور بارنامه به صورت رايانهاي انجام ميشود. اين سيستم رايانهاي وظيفه دريافت اطلاعات بارنامه به عنوان سند حمل بار در سطح كشور را دارد كه بعد از دريافت اطلاعات، نسبت به اعتبارسنجي آن اقدام نموده و بعد از تأييد اطلاعات براي ارسالكننده اطلاعات يك كد رهگيري جهت پيگيريهاي آتي ارسال مينمايد. اين سيستم به صورت service web طراحي و پيادهسازي شده و شركتهاي حمل و نقلي باخريد نرمافزار صدور بارنامه ميتوانند اطلاعات مربوط به بارنامه را به صورت رايانهاي وارد آن نمايند. مزيت اين سيستم نرمافزاري اين است كه كليه اطلاعات مربوط به بارنامه را كنترل ميكند و در صورت ناقص بودن هر يک از اطلاعات و عدم وجود مجوزهاي لازم، اجازه صدور بارنامه را نمي دهد.

### **اسناد حمل مخصوص بارهاي خاص**

در صورت خاص بودن بار علاوه بر اسناد اصلي، اسناد و مجوزهاي مخصوص آن بار نيز بايد وجود داشته باشد. برخي از كالاهاي خاص نظير كالاهاي وارداتي، بارهاي ترافيكي يا مواد خطرناك هستند كه مثالهايي از مدارك و مجوزهاي آنها عبارتند از:

**مثالهايي از اسناد حمل بارهاي خاص** 

 اظهارنامه مواد خطرناك از طرف صاحب كالا و ارسالكننده مجوز حمل كالاي خطرناك از اداره كل يا سازمان پروانه و اجازهنامه عبور كالاي ترافيكي برگه ايمني مواد خطرناك مجوز حمل كالاي ترافيكي CMR به عنوان بارنامه براي كالاهاي بينالمللي مجوز بلامانع بودن حمل از سوي سازمان بازرسي براي كالاهاي وارداتي

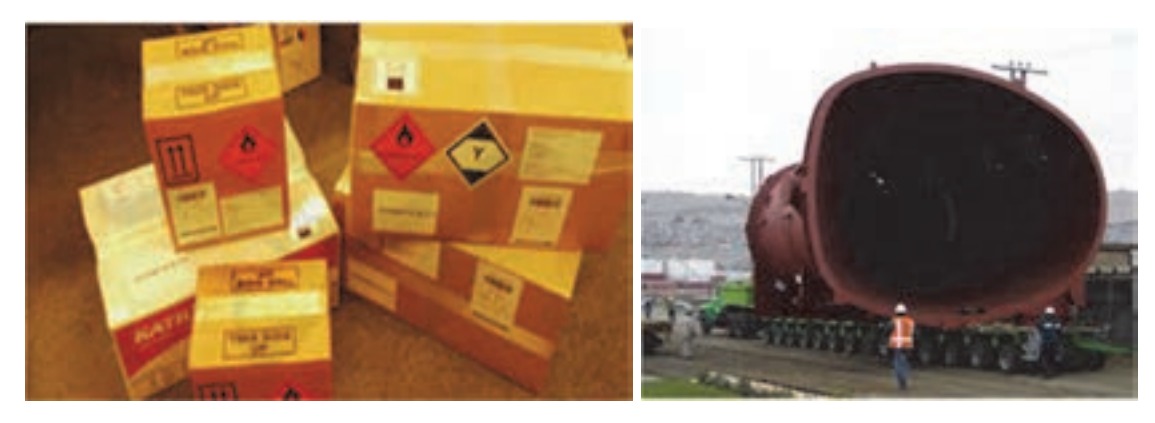

شكل 26 - حمل بارهاي خاص ( بار ترافيكي و كالاهاي خطرناك)

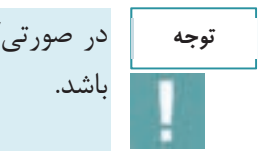

در صورتيكه بار وارداتي باشد مجوزهاي لازم براي آن نظير مجوز سازمان بازرسي و گمرك بايد موجود

### **مدارك و تجهيزات وسيلهنقليه باري**

علاوه بر مدارك شركت، مدارك بار و مدارك راننده، مدارك وسيلهنقليه نيز بايد همواره همراه راننده باشد. برخي از مدارك ضروري وسيلهنقليه عبارتند از:

 **مدارك <sup>و</sup> تجهيزات وسيلهنقليه باري** 

 كارت مشخصات وسيله نقليه برگ معاينه فني كارت هوشمند ناوگان عمومي مدارك بازديد فني وسيلهنقليه توسط مدير فني تجهيزات ضروري وسايلنقليه (جعبه كمكهاي اوليه، مثلث شبرنگ، چراغ چشمكزن، كپسول آتشنشاني) علايم و نشانههاي مواد خطرناك (براي وسايلنقليه حامل موارد خطرناك) علايم هشداردهنده و اسكورت (براي وسايلنقليه حامل بارهاي ترافيكي)

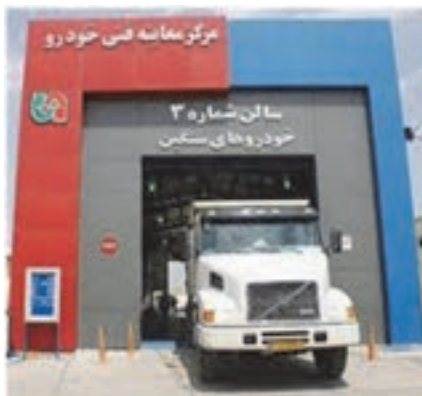

شكل 27 - مركز معاينه فني خودروهاي حمل بار

**برگ معاينه فني**

گواهي انجام معاينه فني كه توسط ستادهاي معاينه فني خودرو يا مراكز فني مجاز صادر و برگه به متقاضي تحويل شده و بر چسب به سمت راست شيشه جلو الصاق ميگردد.

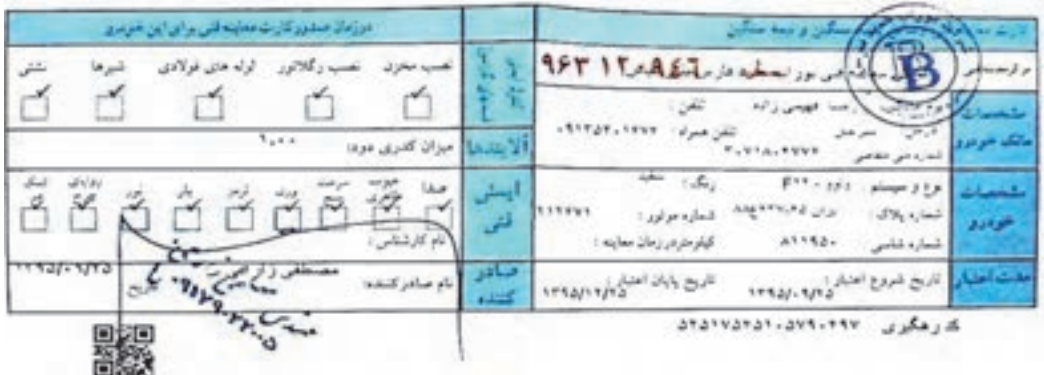

شكل 28 - برگ معاينه فني وسايلنقليه باري

**كارت هوشمند وسيلهنقليه باري (ناوگان عمومي)**

كارت هوشمند وسيلهنقليه باري (ناوگان عمومي)، مدرك شناسايي ناوگان فعال در بخش حملونقل جادهاي برون شهري ميباشد كه توسط بخش فناوري اطلاعات سازمان راهداري صادر ميگردد و هرگونه فعاليت وسايلنقليه باري در جادههاي برون شهري بدون داشتن اين كارت ممنوع است. كارت هوشمند ناوگان، مجوز فعاليت ناوگان در بخش بين شهري است. عليرغم اين كه وجود اين كارتها امكان تقلب را بسيار كاهش داده است اما متصدي حملونقل قبل از صدور بارنامه بايد از صحت آن اطمينان حاصل كند.

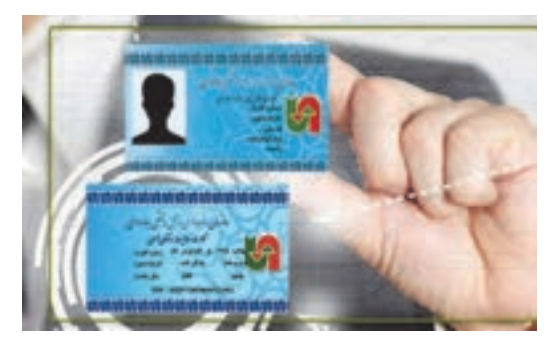

شكل 29 - كارت هوشمند فعاليت ناوگان عمومي

**تكميل بودن كليه مدارك بار، مطابقت آن با بار و رعايت كليه قوانين بارنامه**  طبق قانون، متصديان حملونقل بايد علاوه بر تكميل بارنامه مطابق با كليه مشخصات مربوطه، از وجود بارنامه و ساير مدارك بار قبل از شروع حركت مطمئن باشند.

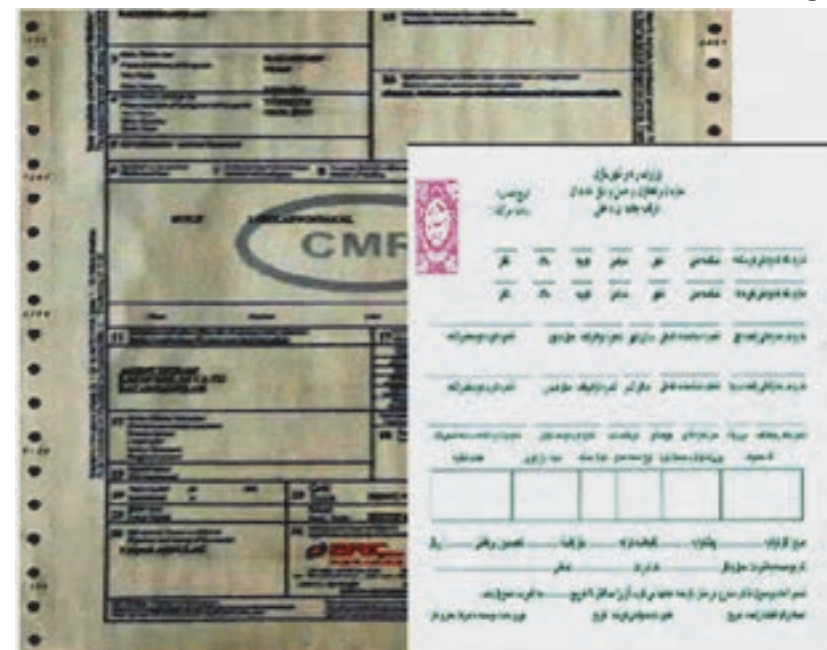

شكل 30 - تكميل بودن مدارك بار

#### **ملزم كردن رانندگان به داشتن كليه مدارك لازم**

متصديان حملونقل بايد كليه مدارك رانندگان را كنترل نمايند <sup>و</sup> در صورت كامل بودن مدارك، حمل بار را به او بسپارند.

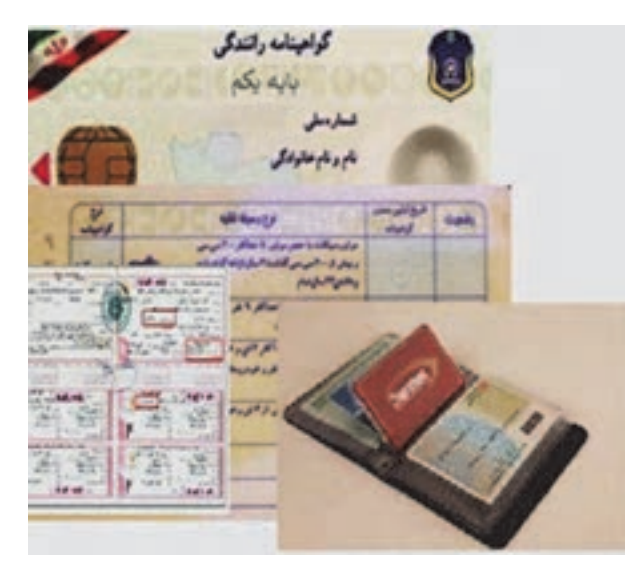

شكل 31 - تكميل بودن مدارك راننده

**تكميل بودن كليه مدارك و تجهيزات خودرو**

علاوه بر كنترل كليه مدارك راننده، بايد كليه مدارك و تجهيزات وسيلهنقليه باري نيز تكميل و صحيح و مطابق با وسيلهنقليه باشد. طبق قانون «به كارگیری وسایل نقلیه ای كه كارت آنها با وضعیت فعلی وسیله نقلیه مغایرت دارد ممنوع است.»

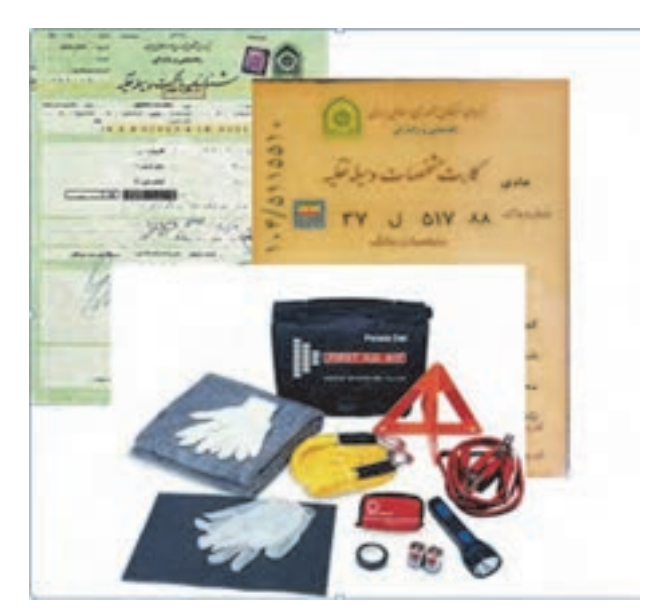

شكل 32 - تكميل بودن مدارك وسيله نقيله

**فعاليت كارگاهي14**  $\bigcirc$ 

**فعاليت كارگاهي15**  $\bullet$ 

هنرآموز در كارگاه يك نمونه بار فرضي و همچنين بارنامه، حواله بار و اسناد مخصوص بارهاي خاص را در اختيار هنرجويان قرار دهد و هنرجويان اسناد صادره را كنترل كرده و نقص آنها را اعلام كنند.

هنرجويان با حضور در كارگاه به گروههاي 3 نفره تقسيم شوند، دو نفر در نقش متصدي امور حملونقل و نفر ديگر در نقش راننده باشد. با توجه به نوع بارهايي كه توسط هنرآموز تعريف ميشود، يك متصدي

مدارک راننده و وسيلهنقليه را كنترل و احراز هويت نمايد و متصدى ديگر بارنامه را كنترل كند.

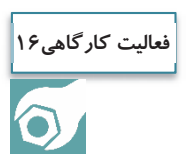

هنرآموز در كارگاه با تعيين بار ترافيكي، بار وارداتي و كالاي خطرناك، از هنرجو بخواهد كه اسناد مورد نياز آن را تعيين كند.

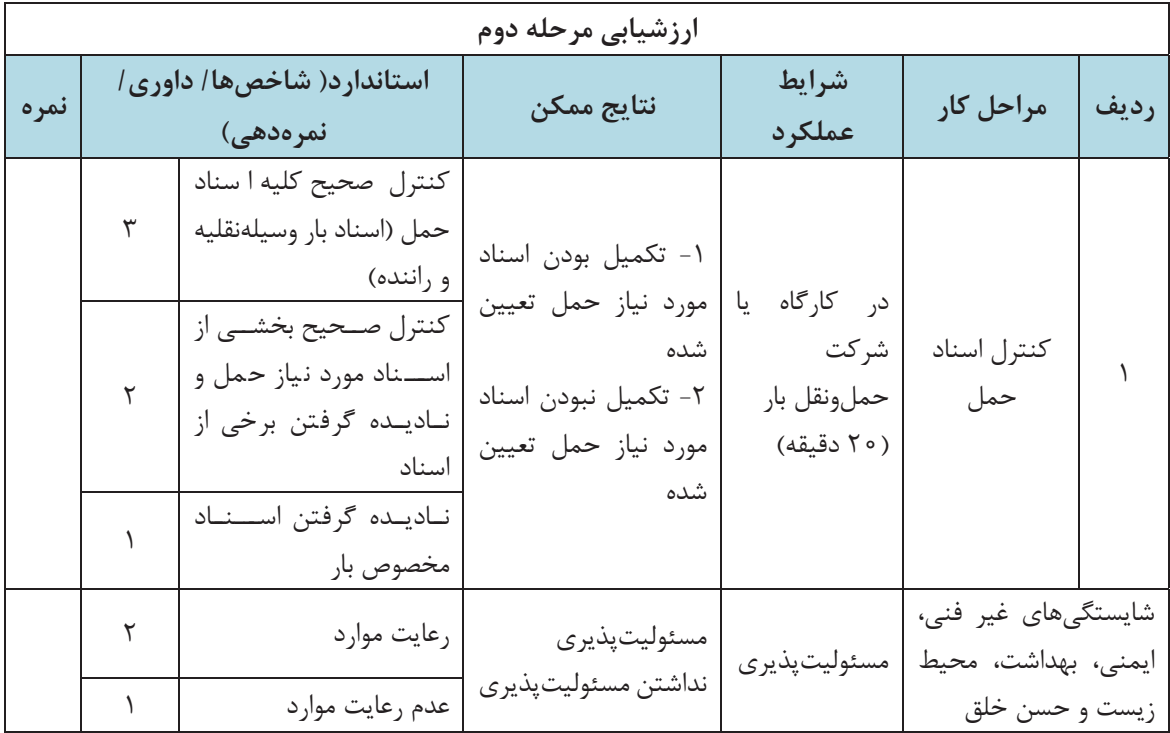

**اجزاي اسناد حمل بار** 

يك متصدي حملونقل بايد با اجزاي مختلف اسناد حمل بهخصوص اجزاي بارنامه، آشنايي داشته باشد و بتواند مشخصات بار، راننده و وسيلهنقليه را با بررسي اسناد كنترل نمايد. اجزاي يك نمونه بارنامه در شكل 33 نشان داده شده است.

|            | تاريخ صفور :<br>ساعت حرکت؛                                           |             | وزارت راه و شهرسازی<br>سازمان راهداری و حمل و نقل جاده ای<br>بارتامه جاده ای داخلی |                                 |                                     |                                                                                                    |                                                                                       |
|------------|----------------------------------------------------------------------|-------------|------------------------------------------------------------------------------------|---------------------------------|-------------------------------------|----------------------------------------------------------------------------------------------------|---------------------------------------------------------------------------------------|
|            |                                                                      | s٨          | کوچه                                                                               | مشخصات فرستنده و گیرنده         |                                     | شناسه ملر                                                                                                    | تام و نام <i>خانو دگی</i> فرستنده:                                                    |
|            | نقان                                                                 | يلاک        | کوچه                                                                               | خمامان                          | شهر                                 | شناسه ملر                                                                                                    | <b>تام و نام خانوادگی کیرنده:</b>                                                     |
|            | تساره كارت موتسط راشده                                               |             |                                                                                    | مشخصات راننده                   |                                     | شماره شناستانه تفطى سائل شهر اشعاره كواهيئاته امتل صدور                                                                                                    | <b>نام و نام شانوانگی راسده اول:</b>                                                  |
|            | شماره كارث هوشمشار فللده<br>شماره و تاریخ انگفتاه بیمه نامه شخص ثالث |             | شماره فارت موشده ناوکار                                                            | كار فأنه سأنفث                  | موجباركم                            | شماره شناستانه تفطى - ساکل شهر - شماره گواهيئانه - محل هندور<br>محل شمار د کار ی<br><b>وزراعيلوگريامجماليش - مشخصات وسيله نقليه</b><br>موزراعيلوگريامجماليش - موع بسته بعدي - تعداد بسته | بادو نام شانوانگی راننده دوم:<br>مار دیناک وسیله نگلیه - سری پناک                     |
|            |                                                                      | ستاديار کين |                                                                                    |                                 |                                     |                                                                                                    | ناو محموله                                                                            |
| مادد تنانب |                                                                      |             |                                                                                    | مشخصات بار                      |                                     |                                                                                                    |                                                                                       |
|            |                                                                      |             |                                                                                    |                                 |                                     |                                                                                                    |                                                                                       |
|            |                                                                      |             |                                                                                    | مبالغ و هزينه ها                |                                     |                                                                                                    |                                                                                       |
|            |                                                                      |             |                                                                                    |                                 | مشخصات شركت حمل و نقل و تاريخ تحويل |                                                                                                    | بام موسسه باشركت همل وتقل                                                             |
|            | .به گیرنده تحویل دهد<br>the 1 Just not put to home by Forder 1 July  |             |                                                                                    | تأوو ناو شانو لنكى شرطة التاريخ |                                     |                                                                                                    | <b>تسمن اعلام وصول کالای مقدرج در مثن بارنامه مقعهد می گردد آن را هداگلر تا تاریخ</b> |

شكل 33 - نمونه بارنامه

متصدي حملونقل علاوه بر بارنامه بايد با اجزاي اسناد حمل بارهاي خاص نيز آشنا باشد. در ادامه چند نمونه از اسناد حمل بارهاي خاص نشان داده شده است.

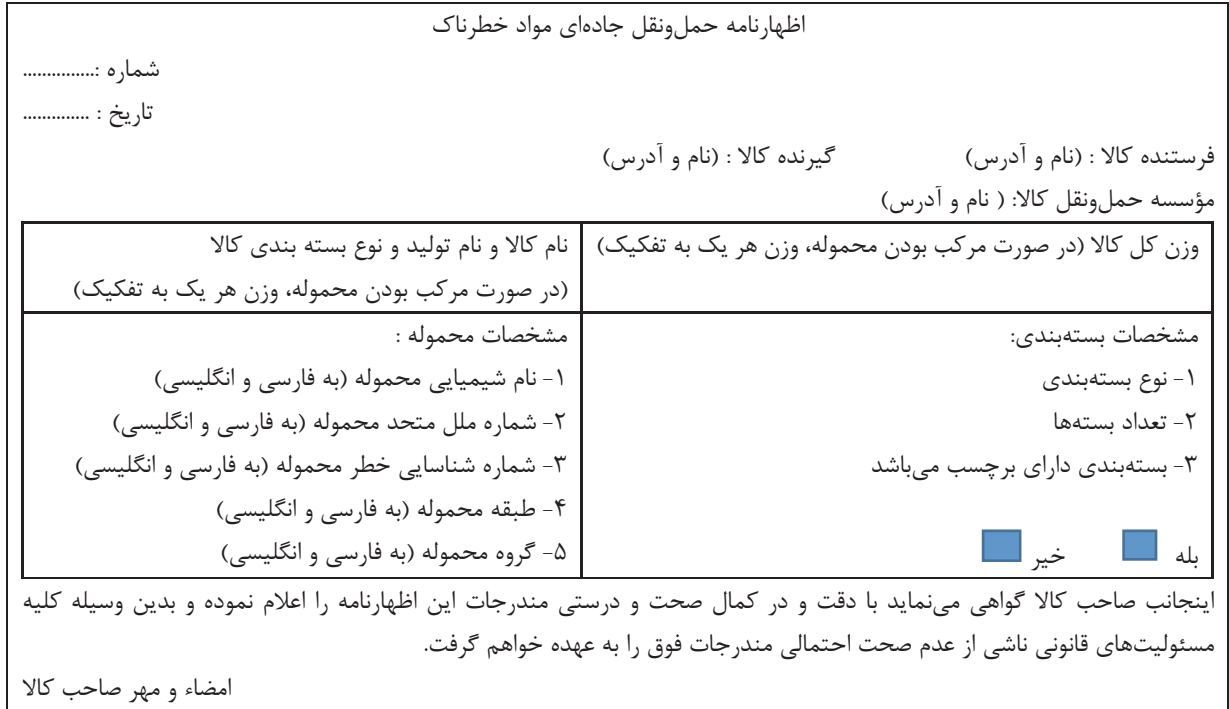

شكل 34 - نمونه اظهارنامه حملونقل جاده اي مواد خطرناك

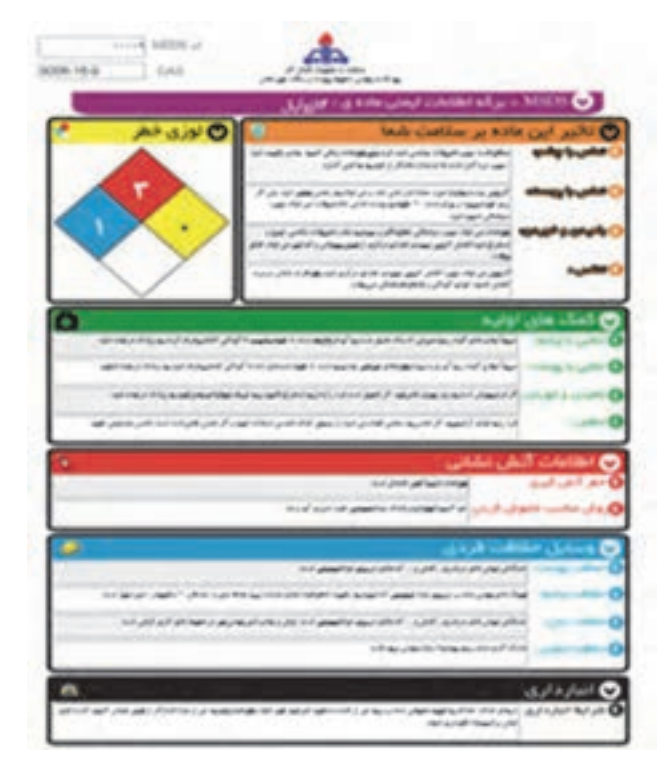

شكل 35 - يك نمونه برگه ايمني مواد خطرناك

 $+$  a finite ىرتىل  $6.02$ - den por « Lider die » از: پلیس راه راشورناما - معاونت همل و نقل و مهندسی ترافیک به: رؤسای محترم پلیس راه استان های تهران غرب، مرکزی، قسم اصطهان، بزد، فارس، هرمزگان» موضوع: المازه عبور بوزی ١١ معور ٧٢ جرخ به شماره ٥١٨ج٨٢ ايران ٢٢ و يا محموله يک نگله مفزن سلام علىكم با استناد به سعوز شماره ١٩٦/١ ٩١٩، مورخ ٩٥:٥/٩ سازمان راهداری و حمل و نقل جاده ای وزارت راه و شهرسازی، اجازه داده می شود فوزی با مشخصات فوق الذكر با رعابت ضوابط متدرج در مجرز بيش كفته از ميداه جافةعالوده أهوان به مقصد بقعو پل عبور نمايد وظايف باسكامهاى يلبس راء طول مسیو به شرح دیم ایلاغ می گردد. ة – پليس راه **وياط كريم – ساود** پمتوان پاسگاه ميداد مازم است: ۱۰۸ کلیه مداری رانندگی شامل گواهینامه راننده. کارت فعالیت راننده حرفه ای، کارت سلامت راننده. بازنامه. کارت خودرو، برگ معاینه فنی و بیمه باب شخص ثالث وسيله للليه را كتنرل نمايد ۱۹۰۹ بوزی ر محموله آن را با مقاد مندرج در اجازه نامه مطابقت داده و در صورت کلیبل فرم شماره ۹ توزین را کظیم و در قبرم ضبعیت شیماره ۴ ثبیت صاهت خواهد نمود ۰٬۴۰۱ مأمور پاسر راه ضمن صراص و اسکورث بوژی حامل محموله ترافیکی تا انتهای حوزه استحقاقی نسبت به تنظیم فرم شماره 6 اقدام مرتباید. ۴- پلیس زنجان طراز میپر پس از کترل های لازم، در فرم ضعیعه شماره ۴ لیث ساعت تموده و ضمن اسکورت و هم اهی مأمور پلیس راه تنا اتهنای حرزه استحقائی از با شماره 1 را تنالیم می تمایند. ۳- در زمان هبور وسیله نقلیه برشوع اجازه نامه از کنار گذر پل ها و تونل های تعیین شده، مأمورین ذیربط در صحل حاضر و ضمن نقارت بر صهور آن از کنار گلی، قرم شماره ۲ را تنظیم و پس از اعضاء به راشده فوژی تحویل حواهند تمود. ۴- پلیس رابعای طول مسر تکارت جدی بررفایت طاد دستورالعمل تحره استفاده از وسایل و تجهیزات هشداردهنده در حمل محمرلات ترافیکس ترب شرکت حمل و نقل ذبریط شامل. خردرو اسکورت مجهز و نیز هلانم و نجهیزات ایسنی استاندارد را بایسنی به عمل آورند. ۵- پلوس، نه قلند به عنوان پاسکاه مقصد پس از کنترل های لازم و اقدام برابر بندهای فوق اجازه نامه های صادره و فرم های شماره ۶۹.۹ تو از از راسنده نوزی اخذ ر از طریق پلیس راه استان به معاونت حمل و نقل و مهندسی ترافیک پلیس راه راهور ناجا ارسال می نماید شکر: ۱۰ در صورت اعزام راننده به سازمان پایانههای محل به دلیل ارتکاب تخلف. تصویر تامه مربوطه و پاسخ سازمان باد شده تسز ف مدارک ارسالی خراهد شد. ۲- رعایت مفاد دستورالعمل کنترل محسولات توافیکی به شماره ۱۳:۸٬۴۵/۲۰۹۸ مورخ ۸۷:۱۱/۱/۹ صادره از پلیس راه راهور ناجا برای لعاس يلبس واه های طول صبو الزامی اصت. \* . راشده برزی حامل محموله موظف است هنگام ورود به حوزه استحقاطی هر یک از پاسکاه های پلیس راه مسیر حرکت، هماهنگی لازم را بسا پاسسگاه ذنربط به عمل آورد... وترويم مراء ابور الما

شكل -36يك نمونه اجازهنامه عبور بارهاي ترافيكي

**اجزاي مدارك بازديد فني وسيله**

همان طور كه اشاره شد بايد قبل از عمليات حمل كالا، سالم بودن بخشهاي مختلف وسيلهنقليه توسط مدير فني شركت تأييد شود و مدارك تأييد او نيز بايد همراه با وسيلهنقليه باشد. نمونه مدارك تأييد مدير فني كه در بارنامه نيز بايد وجود داشته باشد در شكل 37 نشان داده شده است.

مورد بازدید قرار گرفته و سلامت فنی آن برای اعزام به سفر جادهای مطابق فرم فهرست کنترل اجزاء فني وسيله قلبه عمومي قبل از انجام سفر به شماره سريال: \_\_\_\_\_\_ | \_ | \_\_\_\_\_ تأييد كوديده الست قريخ

با فرض این که کد پنج رقمی شرکت که از سوی سازمان تخصیص یافته است ۸۵۴۲ باشد و در نظر است که فرچھای فهرست کنترل اجزاء فنی وسیله تقیه عمومی قبل از انجام سفر در سال ۱۳۹۲ مورد استفاده قرار گیرند، اولین شعاره سریال به صورت زیر میباشد و شمارمعای بعدی با افزایش عدد شتارنگر تعیین می گردد:

11011/91/-----1 نب ب ب

عدد شعارتگر سال کد درفعی شرکت

فهرست کنترل اجزاء فنی وسیلهنقلیه عمومی قبل از انجام سفر (باربری)

انتان تام و نام خانوادگی مدیرفنی ....<br>انتان تام

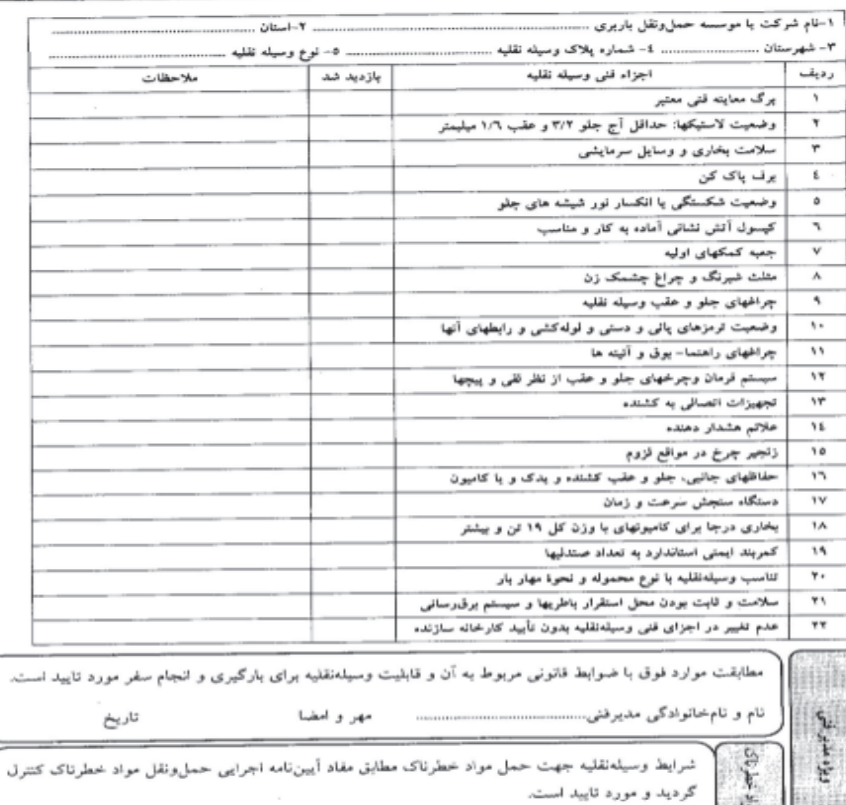

شكل 37 - مدارك بازديد مدير فني و نحوه مهر و امضا و تأييد فني وسيلهنقليه توسط مدير فني در بارنامه

مهر و امضا

تاريخ

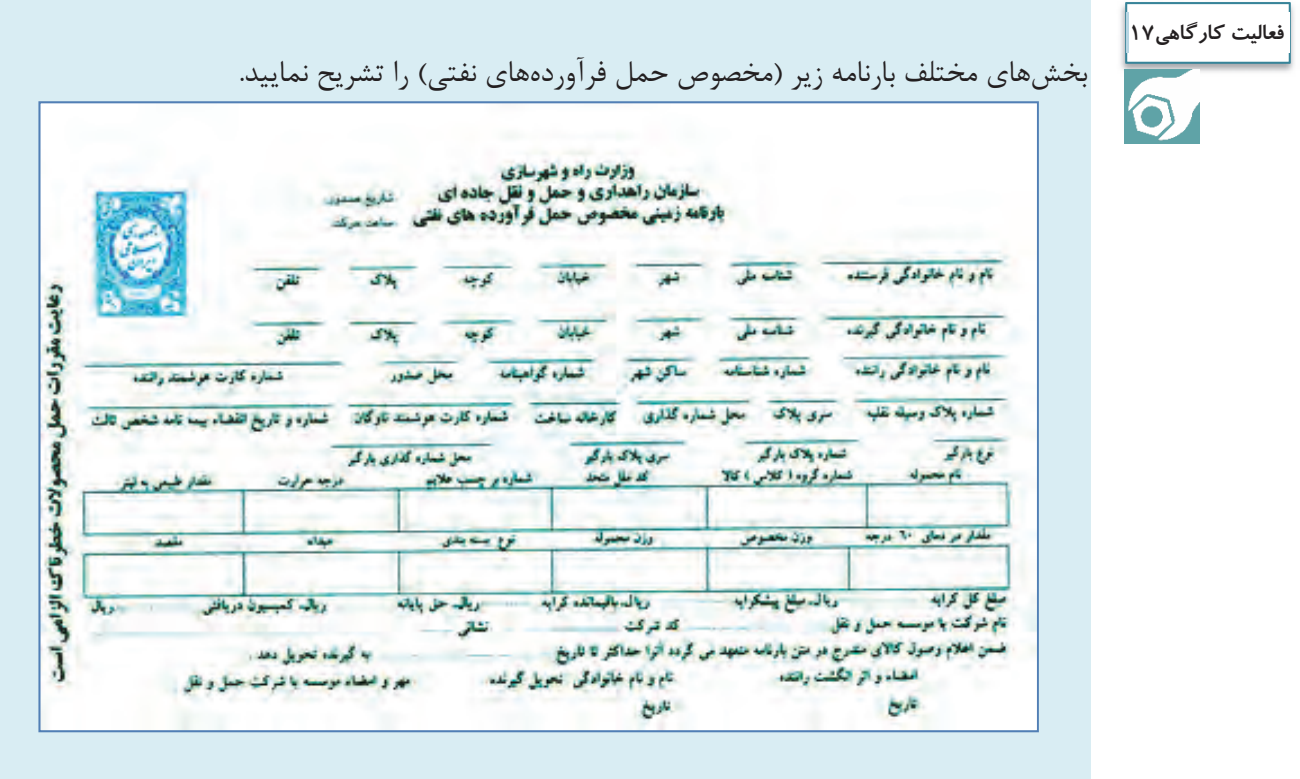

هنرجويان با راهنمايي هنرآموز با شناسايي بخشهاي مختلف برگه ايمني مواد خطرناك، يك برگه براي **فعاليت كارگاهي18**مواد زير تهيه نمايند:  $\bullet$  جوهر نمك اسيد استيك اكسيد آهن اكسيد جيوه زرد

# **تخلفات و جرايم**

بهمنظور انجام صحيح وظايف متصديان حملونقل و مديران فني شركتهاي حملونقل بار، اين افراد بايد علاوه بر داشتن مدارك و مجوزها، با كليه قوانين و مقررات حملونقل انواع بارها آشنايي داشته باشند ضمن اين كه امانتداري، اصول حرفهاي و رعاِيت قوانين و مقررات را سرلوحه كارهاي خود قرار دهند. در صورت عدم رعايت قوانين و مقررات حمل بار، شركتها مرتكب تخلف شدهاند كه جرايمي متوجه آنها خواهد بود. فهرست تخلفات متصديان حملونقل به شرح جدول 5 ميباشد.

 $1\Delta Y$ 

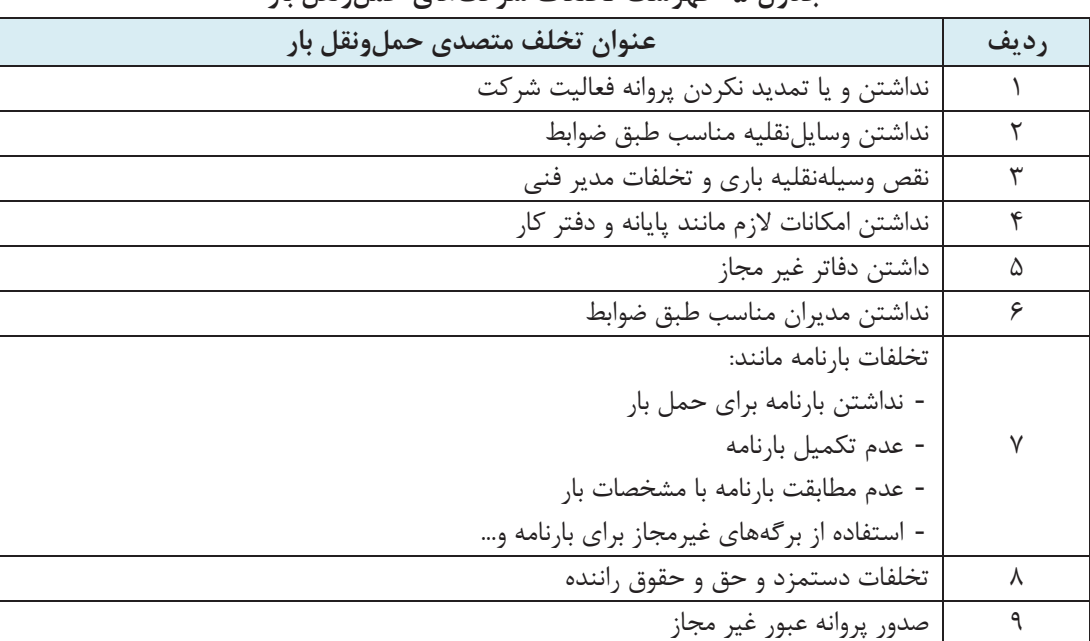

**جدول 5- فهرست تخلفات شركتهاي حملونقل بار** 

رسيدگي به تخلفات شركتها و مؤسسات حملونقل جادهاي بار بر عهده كميسيوني است كه در سازمان راهداري و حملونقل جادهاي تشكيل ميشود. در صورت وقوع تخلف و عدم رعايت مقررات با توجه به نوع تخلف، پروانه فعاليت اين شركتها از يك ماه تا يك سال لغو ميگردد. جريمه شركتهاي حملونقل بار متخلف، بسته به مورد، لغو پروانه فعاليت به طور موقت و دائم شركت حملونقل بار است. در صورت تكرار تخلف، پروانه فعاليت شركت متخلف به صورت دائم لغو خواهد شد.

هنرجويان در شركت حملونقل بار، اسناد حمل بار نظير بارنامه و اسناد وسيلهنقليه را كنترل كرده و موارد **فعاليت كارگاهي19** نقص يا عدم تطابق با وسيلهنقليه را مشخص نمايند. هنرجو در شرايط فرضي تعيين شده توسط هنرآموز، اسناد حمل بار را با محموله تحويلي و بارگيري شده **فعاليت كارگاهي20** انطباق دهد. توصيه ميشود فعاليت در محيط شركت حملونقل بار انجام پذيرد. در ضوابط سازمان راهداري و حملونقل جادهاي 16 تخلف در خصوص بارنامه پيشبيني شده است. برخي **فعاليت كلاسي11**از اين تخلفات در جدول 5 نشان داده شده است. ساير تخلفات بارنامه را با جستجو شناسايي كرده و در كلاس بحث . و گفتگو نماييد در خصوص تخلفات دستمزد و حق و حقوق راننده توسط متصديان حملونقل چه مواردي در قانون **فعاليت كلاسي12** پيشبيني شده است؟ پس از جستجو در كلاس تشريح كنيد. 

**فعاليت كلاسي13AR** 

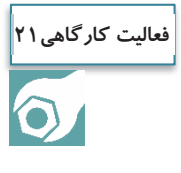

به نظر شما تخلفات نقص فني وسايلنقليه باري ميتواند شامل چه مواردي باشد؟ در كلاس بحث شود.

در كارگاه هنرجويان به گروههاي دو نفره تقسيم شوند كه يكي نقش متصدي حملونقل و ديگري نقش صاحب كالا را داشته باشد. بر اساس نوع بار پيشنهادي، هنرآموز يك نمونه بارنامه يا قرارداد حمل، يك نمونه دستور حمل و يك نمونه حواله كالا را در اختيار هنرجويان ميگذارد و هنرجويان بايستي اسناد صادره را كنترل كرده <sup>و</sup> نقص آنها را اعلام كنند.

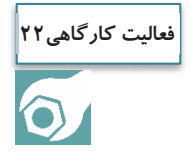

در محل شركت حملونقل هنرجويان به گروههاي دو نفره تقسيم شوند و كالاهاي مشخص شده را با بارنامههاي صادر شده انطباق دهند. داشتن كفش، دستكش و كلاه ايمني ضروري ميباشد. مشكلات، كمبودها <sup>و</sup> تخلفات بارنامهها مشخص شود.

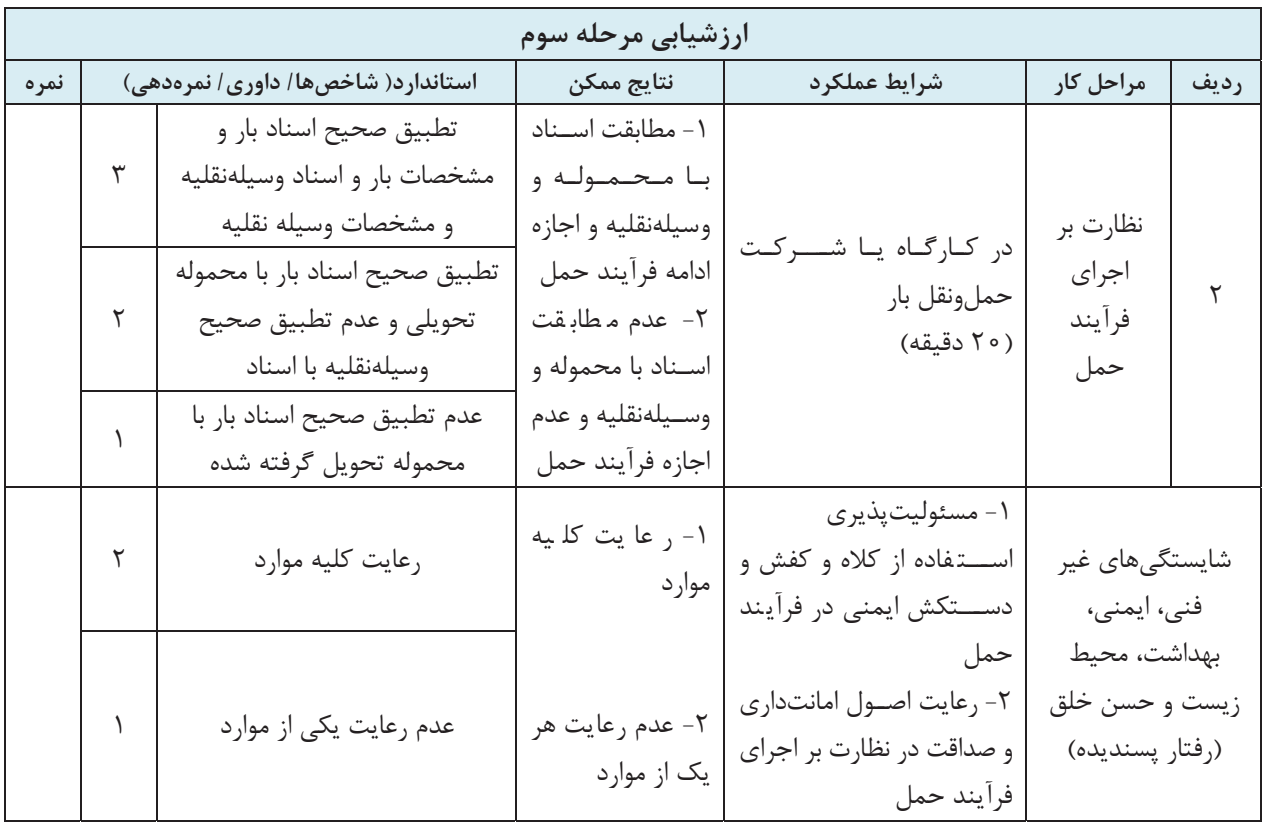

### **مكاتبات اداري**

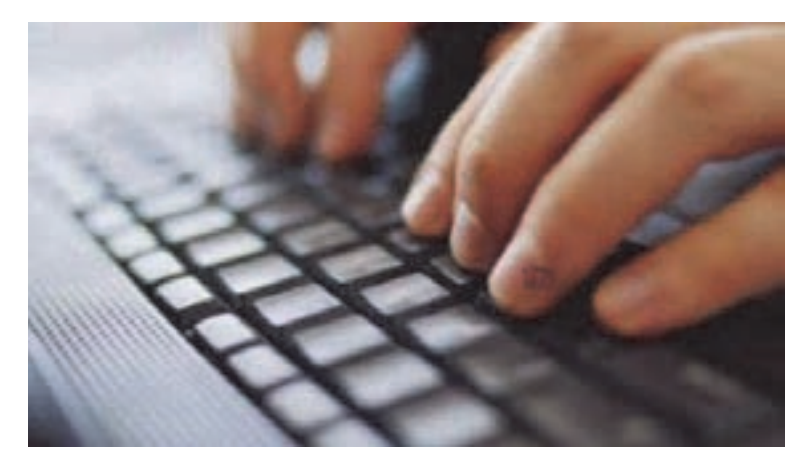

شكل 38 - مكاتبات اداري

يكي از راههاي برقراري ارتباط، نامهنگاري است. به نامهنگاريهاي رسمي و كاري مكاتبات اداري ميگويند. مكاتبات اداري زبان رسمي هر شخص، شركت، و يا سازمان ميباشد. نامه را به عنوان يك سند ميتوان بايگاني و در مواقع مورد نياز مجدداً به آن رجوع كرد. اما قبل از تهيه نامه بايد به اين نكته توجه كرد كه آيا به جاي نوشتن نامه؛ از وسيله ديگري نميتوان براي اطلاعرساني و يا ارسال پيام استفاده نمود؟ و آيا نامه در حال حاضر بهترين، كمهزينهترين و سريعترين وسيله ممكن است؟

به نظر شما نامههاي اداري چه ويژگيهايي دارند؟ وقتي متصدي حملونقل براي اداره و يا ارگان يا شخص مهمي نامه مينويسد كه رابطه كاري با او دارد. در چنين مواردي بايد نامه اداري و رسمي نوشته شود و نبايد از لحن دوستانه استفاده كرد زيرا اين كار نوعي بياحترامي به شخص گيرنده نامه محسوب ميشود.

يكي از سؤالات مهم اين است كه متصدى حملءنقل بايد به كجا نامه بزند؟ به عنوان مثال نامههاي اداري شركت حملونقل به اين بخشها ارسال ميگردد: سازمان راهداري و حملونقل جادهاي و ادارات استاني براي درخواست مجوز حمل كالاي خاص و همچنين تعيين مسير پليس براي پروانه عبور صاحب كالا در خصوص معرفي راننده و وسيلهنقليه و وضعيت حمل كالا و دستور حمل بيمه طرف قرارداد شركت در خصوص امور بيمهاي اداره ماليات براي امور مالياتي شركت انجمن صنفي شركتهاي حملونقل براي دريافت بارنامه خام سازمان ايرانگردي و جهانگردي براي كالاهاي بين المللي دامپزشكي براي كالاهاي خاص

 وزارت بهداشت، درمان و آموزش پزشكي براي داروها گمرك براي كالاهاي وارداتي و صادراتي نامههاي اداري معمولاً به صورت تايپ شده تهيه ميگردد. قبل از نگارش نسخه نهايي، بايد پيشنويسي از آن تهيه شود. تصوركنيد كه به جاي نوشتن نامه، به شما مأموريت داده شده پيام را حضوري و شفاهي به مخاطب برسانيد. چه ميگوييد؟ آنچه ميخواهيد بگوييد روي كاغذ بياوريد. براي تهيه پيشنويس نامه بايد چارچوب كلي و نكات مهمي راكه بايد در نامه ذكر شود، نوشت و سپس آنها را بر اساس اهميت و اولويت تنظيم كرد.

# **تهيه پيشنويس نامه**

ابتدا پيشنويسنامه اداري توسط كارمند مربوطه تهيه شده و براي تأييد به مقام بالاتر ارجاع داده ميشود. و پس از تأييد آن، در يك يا چند نسخه تهيه ميشود و به امضا آن مقام (يا نماينده وي) ميرسد. رعايت سلسله مراتب اداري يكي از مهمترين نكاتي است كه در روابط و نوشتار اداري بايد لحاظ گردد. انواع ارتباطات اداري به دو صورت عمودي (بالا به پايين مانند دستور رئيس به زيردستان و پايين به بالا مانند گزارش و درخواست كارمند به رئيس) و افقي كه به روابط مابين ادارات و ردههاي هم ارز سازماني ميباشد. **نكاتي كه بايد در تهيه پيشنويس نامهها رعايت شود**  نامههاي اداري بايد در يك طرف برگه تايپ شوند. (يك رو) متن نامه بايد شايسته فرد مخاطب باشد، همچنين پست و مقام شغلي و سازماني وي بايد در نظرگرفته شود. در نامههاي اداري به هيچ وجه نبايد از كلمات و جملات عاميانه استفاده كرد. نام شخص گيرنده بايد با احترام گوشه سمت وي نگاشته شود. اگر نام مخاطب نامه براي متصدي حملونقل مشخص نيست آن را بايد با يك عنوان كلي نوشت، مثلاً **«اداره كل راهداري و حملونقل جادهاي استان تهران»**. در هر اداره يك سيستم تفكيك نامه وجود دارد كه باعث ارسال نامه به مكان مورد نظر ميشود. علائم نگارشي رعايت شود. تا حد امكان نامه مختصر باشد. گنجانيدن چند موضوع در يك نامه خواننده اصلي را گمراهكرده و شما رادر ارتباط اداري دچار مشكل ميسازد. اگرناگزير به نوشتن چند موضوع در يك نوشته اداري هستيد، ابتدا به موضوع اصلي و سپس به پيامهاي فرعي بپردازيد. براي نامههايي كه در يك صفحه نوشته ميشود عبارت «پيوست ندارد»، و در نامههايي كه در چند صفحه نوشته ميشود تعداد پيوستها بايد ذكر گردد. با بررسي نمونه نامههاي آورده شده در اين فصل، چه نكات مهم ديگري را براي نوشتن نامه بايد را رعايت **فعاليت كارگاهي23**

كرد. ميتوانيد آنها را براي خود ليست كنيد.

#### **اجزاي نامه اداري**

ويژگيهايي كه باعث تمايز نامههاي اداري از ساير نامهها ميگردد عبارتند از: شماره نامه، تاريخ، عنوان يا نام گيرنده و فرستنده، موضوع نامه، نام و عنوان امضاكننده نامه، و در نهايت امضاي نامه. اجزاي نامه اداري به ترتيب زير هستند:  **1- سرلوحه:** معمولاً در بالاي نامه قرار دارد و شامل: بسمه تعالي، نام مجموعه (شركت، سازمان، و..)، شماره نامه، تاريخ و پيوست نامه است. نام مجموعه در بالا و سمت راست كاغذ قرار دارد. تاريخ، شماره و پيوست به ترتيب در بالاي سمت چپ كاغذ قرار دارند.

**: 2- عناوين** به ترتيب شامل گيرنده كه با كلمه «به » در نامه مشخص ميشود. فرستنده نامه كه با كلمه «از » مشخص ميشود. و موضوع نامه كه نشاندهنده محتوي نامه ميباشد.

**: 3- متن نامه** متن نامه مهمترين بخش نامه است، شرح مطالبي كه در ارتباط با موضوع نامه نوشته ميشود و در حقيقت هدف نامه است. متن نامه با مقدمه آغاز ميشود، و معمولاً مقدمه با سلام و اداي احترام ميباشد. به طور مثال براي سلام عبارات (با سلام - با سلام و درود - با اهداء سلام - ضمن سلام و تحيت). و همينطور اداي احترام با كلماتي مانند: (احتراماً - احتراماً به استحضار ميرساند - احتراماً به عرض ميرساند) بيان ميشود، و يا عبارت «با سلام و احترام » كه آن هم در آغاز نامه و در يك سطر جداگانه نوشته ميشود. در پاسخ به نامههاي دريافتي بايد از عبارتهاي: (عطف به نامه شماره....– در پاسخ به نامه شماره... - و غيره ) استفاده شود. سپس محتوي نامه در انتها با تشكر از مخاطب، نامه به پايان برده ميشود.  **4- امضاء كنندگان:** بايد دقت داشت كه مسئوليت نامه ابتدا به عهده شخص امضاءكننده، و سپس كل شركت يا مجموعه خواهد بود. در اساسنامه شركتها نام افرادي كه حق امضاء دارند ذكر شده است. مشخصات امضاءكننده در قسمت پايين و چپ نامه ميباشد كه شامل نام و نام خانوادگي نويسنده و در سطر بعدي، عنوان سازماني وي است.

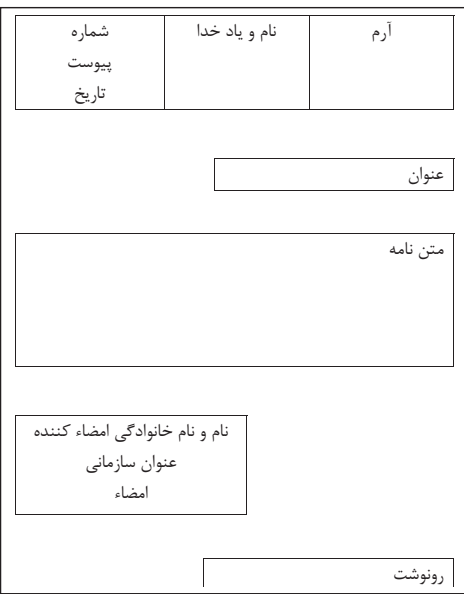

شكل 39 - بخشهاي مختلف يك نامه اداري

**5- گيرندگان رونوشت:** براي اطلاع واحدهاي سازماني و اشخاصي كه موضوع نامه به آنها مربوط ميباشد از رونوشت نامه استفاده ميشود كه پايينتر از امضاي نامه و در سمت راست نامه قرار ميگيرد.

**تايپ نامه با نرمافزار** 

از آنجا كه زمان و صرفهجويي در مصرف كاغذ اهميت ويژهاي در بحث حمل بار دارد، امروزه استفاده از نامه تايپ شده و ارسال آنها به صورت اينترنتي و اتوماسيونهاي اداري (نوشتن نامه در قالبهاي آماده با نرمافزار و ارسال به طريق غير كاغذي) گسترش يافته است.

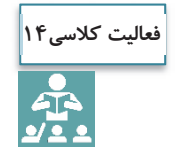

با تحقيق در منابع و راهنمايي هنرآموز، در مورد اتوماسيون اداري و مزاياي آن تحقيق كنيد و براي ديگر همكلاسيهايتان توضيح دهيد.

نامههاي تا پنج سطر محتوي در كاغذهاي سايز 5A، و نامههاي حاوي مطالبي بيشتر از پنج سطر در سايز 4A نوشته ميشوند. در تايپ نامه بايد به سايز، فونت، و Bold بودن قلم دقت داشت. تايپ صحيح يك نامه با نرمافزار Word Office در شكل 40 نشان داده شده است.

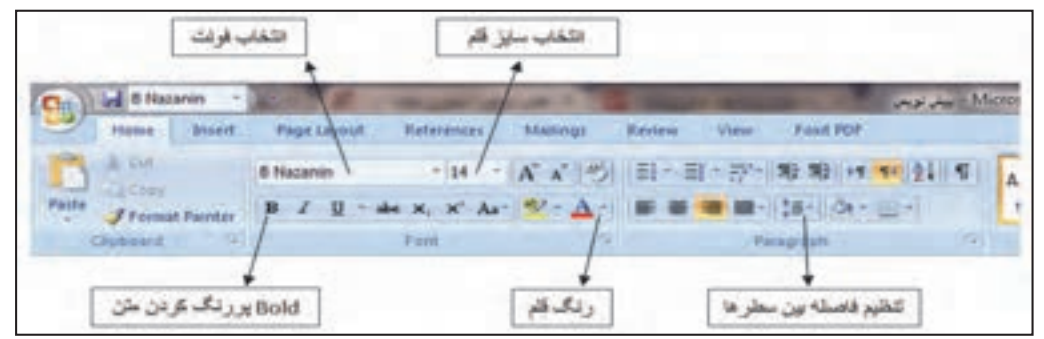

شكل 40 - تنظيمات نرمافزار Word براي تايپ نامه اداري

**انتخاب سايز كاغذ:** در نرمافزار Word از سربرگ Layout Page قسمت Size، اندازه كاغذ را انتخاب نموده. مثلاً 4A يا 5A. در همين منو از گزينه Margins مقدار حاشيه كاغذ تنظيم ميشود.

| <b>Chat</b>               | <b>El titazanin</b>                            | $\equiv$ |                       |                   |             |                                                                                         |        |      |                            |          | تويس                                |
|---------------------------|------------------------------------------------|----------|-----------------------|-------------------|-------------|-----------------------------------------------------------------------------------------|--------|------|----------------------------|----------|-------------------------------------|
| ≔                         | <b>ITEORIA</b>                                 | Intert   | <b>Page Layout</b>    | <b>References</b> |             | 144                                                                                     | Review | View |                            | Fort FDF |                                     |
| Ai<br><b>Philadelphia</b> | <b>Colors -</b><br>$\Box$ fonts -<br>O Imedi - |          | JМ<br>×<br>Onentation | Size              | m<br>Column | <b>City Breaks 4</b><br>Ed line humbers."<br>L2" Hyphenation ><br>Porters and the local |        | л    | O)<br>Page<br><b>CO101</b> | Page     | <b>Midwrn</b><br><b>20 Fr</b><br>強み |

شكل 41 - انتخاب سايز كاغذ نامه در نرمافزار word

**انتخاب فونت و سايز قلم:** از سربرگ Home، تنظيمات لازم را انجام داده. در همين قسمت ميتوان فاصله بين خطوط را نيز تنظيم كرد.

يسمه تعلى تاريخ: شمارد: .. شركت حمل و نقل......... پيوست: لتى متر 1.5 چقاب آقای (-از 11 و 600) معاونت محترم ............. (Enter S.) **باسلام** (سان 11 × 80ld) (Enter -Sa) (7ab 34) - احتراما، سال تحصيلی جديد را به جنابعالی و كليه هنر جويان محترم هنرستان تبریک گفته و از خداوند متعال طلب سالی توآم با موفقیت روز افزون را خواستارم. إسلا 13)  $(Enter - S_0)$  $[Inter -S_4]$ باتشكر تام و تام خانوادگی (Enter -Sa) سغت سازمانی (Enter-Sy) رونوشنج ابا- Tab ) حناب آقای/سرکار خانم ................ جهت اطلاع (ساز 9) تهران، م فردوسی، خ شهید سپهبد قرنی، دفتر تالیف کتب (سار 7) كتيبتشي: شعاره تعامل: (فاصله خطوط یک سائٹی متر می باشد)

شكل 42 - يك نمونه نامه اداري همراه با بخشهاي مختلف يك نامه

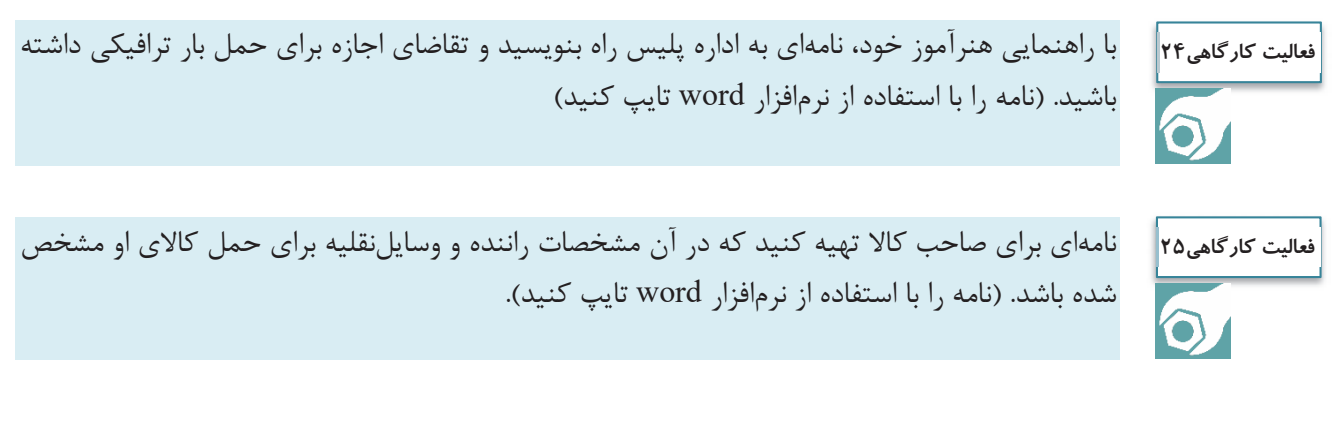

### **اقدامات پيش از حمل و جابهجايي كالا**

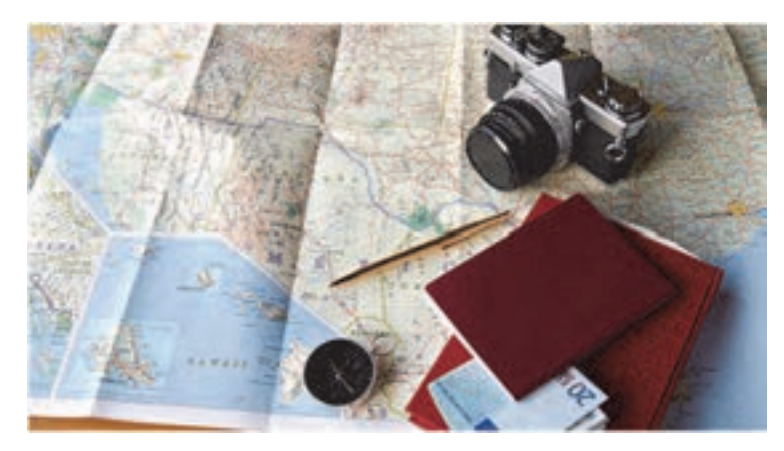

شكل 43 - اقدامات و تجهيزات لازم پيش از حمل و جابجايي كالا

هدف از برنامهريزي حملeنقل عبارت است از تعيين مناسبترين، كارآمدترين و ايمنترين مسيري كه در عين حال مجاز و قانوني باشد و كالا از اين مسير حمل گردد و از مبدأ به مقصد به صورت سالم و در زمان مناسب برسد. يك برنامه مناسب موجب صرفهجويي در وقت و هزينه شركت حملونقل بار ميشود. متصدي حملونقل بايد بتواند يك برنامهريزي مناسب در خصوص جابهجايي كالا از مبدأ به مقصد را انجام دهد. در ادامه مراحل مختلف يك برنامهريزي مناسب جابهجايي كالا توسط متصدي حملونقل تشريح ميگردد.

# **مراحل مختلف اقدامات پيش از حمل و جابهجايي كالا**

#### **كنترل وسيلهنقليه و تجهيزات مربوطه**

متصدي حملونقل بايد قبل از شروع حركت سفر باري، از بازديد مدير فني و سالم بودن وسيلهنقليه و تجهيزات مربوط به آن اطمينان داشته باشد. براي شروع حركت بايد چكليست بازرسي از وسيلهنقليه نيز جزو مدارك همراه با وسيلهنقليه باري كنترل گردد. ضمن اين كه ساير مدارك اصلي وسيلهنقليه بايد كنترل شود.

#### **كنترل شرايط و مدارك راننده و جلسه توجيهي با راننده**

قبل از شروع سفر باري بايد راننده از شرايط سفر و نوع بار آگاه گردد. علاوه بر توجيه راننده بايد مدارك او توسط متصدي حملونقل كنترل شود.

#### **صدور حواله بارگيري و معرفي نامه براي راننده**

پس از احراز هويت راننده و كنترل كليه مدارك او بايد برايش معرفينامه و حواله بارگيري صادر گردد. كه در معرفينامه، مشخصات وسيلهنقليه نيز ذكر ميگردد.

**كنترل و آماده نمودن كليه مدارك و مجوزهاي بار**  متصدي حملونقل بايد مطمئن شود كليه مدارك و مجوزهاي بار وجود دارد و كنترلهاي لازم را در اين خصوص انجام دهد.

 $150 - 155$ 

**تعيين مسير** 

متصدي حملونقل بايد مسير حركت وسيلهنقليه باري از مبدأ به مقصد را تعيين نمايد. در تعيين مسير بايد عواملي همچون نوع بار و محدوديتهاي آن، وضعيت ترافيك، شرايط جوي، محدوديتهاي ترافيكي و تردد پليس راه، محدوديتهاي ارتفاع و ساير موارد كنترل شود. به عنوان مثال تردد تريلي از جادههاي چالوس و هراز ممنوع است و براي تردد تريلي از تهران به مازندران اگر محدوديتي در جاده فيروزكوه وجود نداشته باشد، تردد از اين مسير انجام ميشود. در تعيين مسير اگر نوع بار خاص (ترافيكي، فاسدشدني، دارو و كالاي خطرناك) بود بايد دقت بيشتري صورت پذيرد و پروانه عبور و مجوزهاي عبور توسط شركت حمل و نقلي از سازمان راهداري و حملونقل جادهاي كسب گردد. محدوديتهاي مسير در سايت اينترنتي سازمان به آدرس <u>www.rmto.ir</u> موجود است.

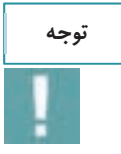

بهمنظور تعيين مسير مناسب حمل كالا، متصدي حملونقل علاوه بر تسلط به محدوديتها بايد با نقشه راههاي كشور و علايم نقشه نيز آشنا باشد.

نمونهاي از نقشه راهها در استان تهران در شكل 44 نشان داده شده است.

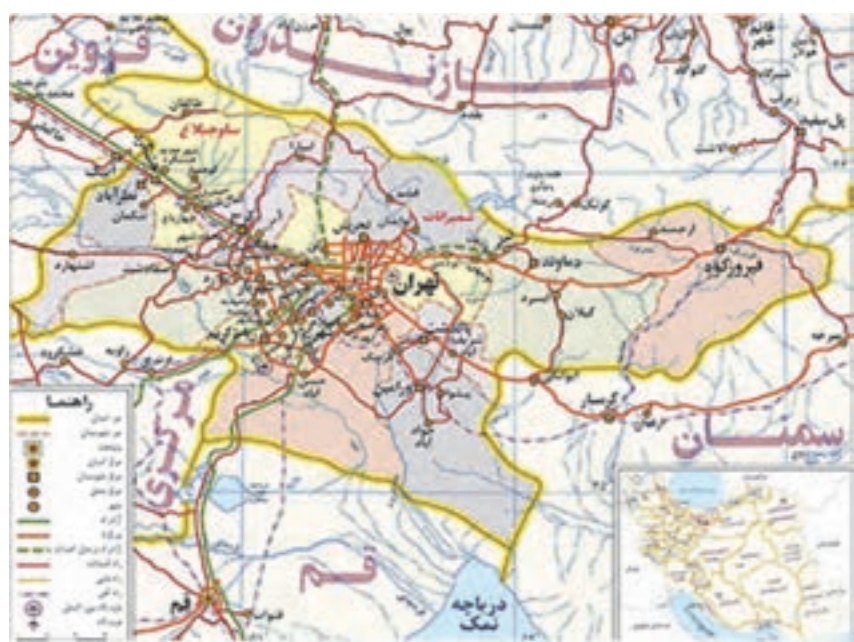

شكل 44 - نقشه راههاي استان تهران (راههاي داخل محدوده زردرنگ)

چند عنصر كليدي براي تهيه نقشهها وجود دارد كه به متصدي حملونقل در درك بهتر ارتباطات نقشه، كمك ميكند. چند مورد از اين عناصر كليدي در شكل <sup>45</sup> نشان داده شده است.

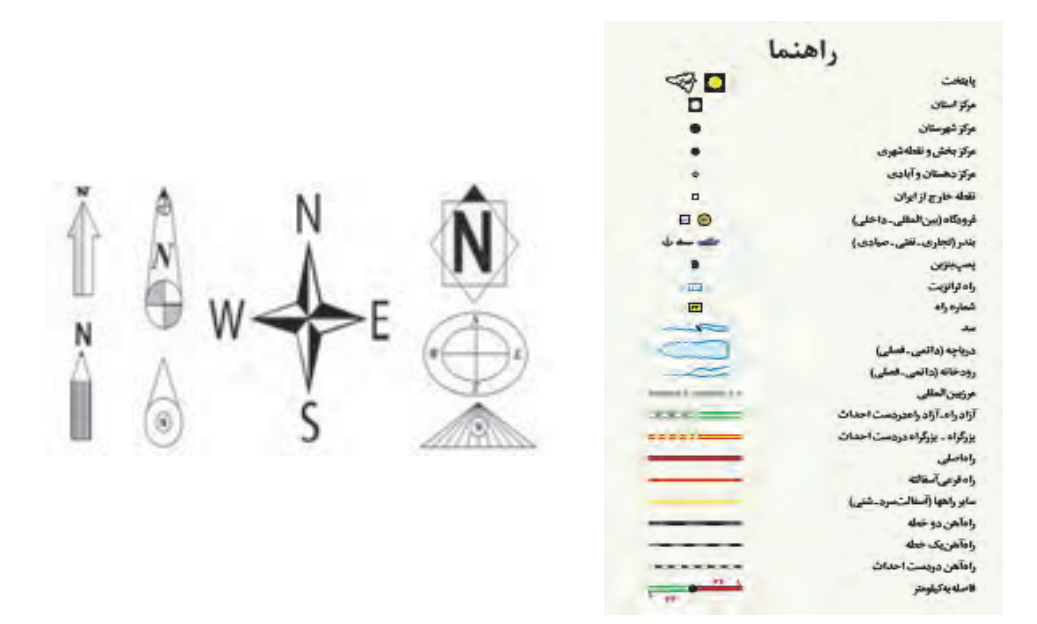

نفشه راههای استان تهران نقياس ١:١،٥٠٠٠،١

شكل ۴۵- عناصر كليدي نقشه راهها (مقياس- راهنما و جهتهاي جغرافيايي)

**محاسبه زمان سفر**

در جهت برنامهريزي مناسب و بهمنظور رسيدن به موقع و سالم بار بايد تخميني از زمان سفر قبل از شروع حركت توسط متصدي حملونقل صورت پذيرد. در اين محاسبه بايد توقفها، ميزان رانندگي مجاز روزانه و قوانين ساعت كار، سرعت مجاز و طول مسير مد نظر قرار گيرد. ميتوان براي زمان سفر براي هر 100 كيلومتر 5/1 ساعت را اختصاص داد. البته اگر بار ترافيكي بود با توجه به محدوديتهاي سرعت اين زمان بايد افزايش يابد.

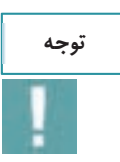

**توجه**

در محاسبه زمان سفر بايد به ساعات مجاز حركت وسايل نقليه، توقفها، ساعات شروع حركت و نوع وسايلنقليه توجه شود.

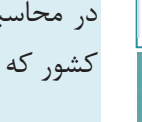

به زمان سفر بايد به روزها و مناسبتهاي خاص، ممنوعيتهاي پليس و محدوديتهاي راههاي از طريق سايت اينترنتي سازمان قابل دسترس است، توجه شود.

#### **برآورد هزينههاي سفر**

برآورد هزينههاي سفر شامل برنامهريزي براي غذا، سوخت، عوارض و توقف براي استراحت در شب همراه با در نظر گرفتن مبلغي براي شرايط اضطراري است.

187 and 187 and 187 and 187 and 187 and 187 and 187 and 187 and 187 and 187 and 187 and 187 and 187 and 187 an

هنرجويان با حضور در سايت به گروههاي 4 نفره تقسيم شده، يك نفر در نقش راننده، يك نفر در نقش صاحب كالا و دو نفر در نقش متصدي حملونقل باشند. فعاليتهاي زير تمرين شود. در هنگام كنترل بار و وسيلهنقليه داشتن دستكش، كلاه و كفش ايمن ضروري ميباشد. سفارش اوليه كالا، پذيرش كالا، كنترل مدارك بار، كنترل مدارك راننده، صدور حواله كالا و صدور دستور حمل كالا، صدور معرفينامه راننده، انتخاب وسيله نقليه، كنترل مدارك وسيله نقليه، ورود به نرمافزار بارنامه

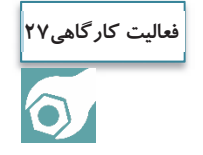

هنرجويان به گروههاي دو نفره نقسيم شوند و با توجه به نوع كالاي انتخابي و محدوديت تردد راههاي كشور از طرف هنرآموز، مسير حمل كالا از طريق نقشه راهها تعيين گردد.

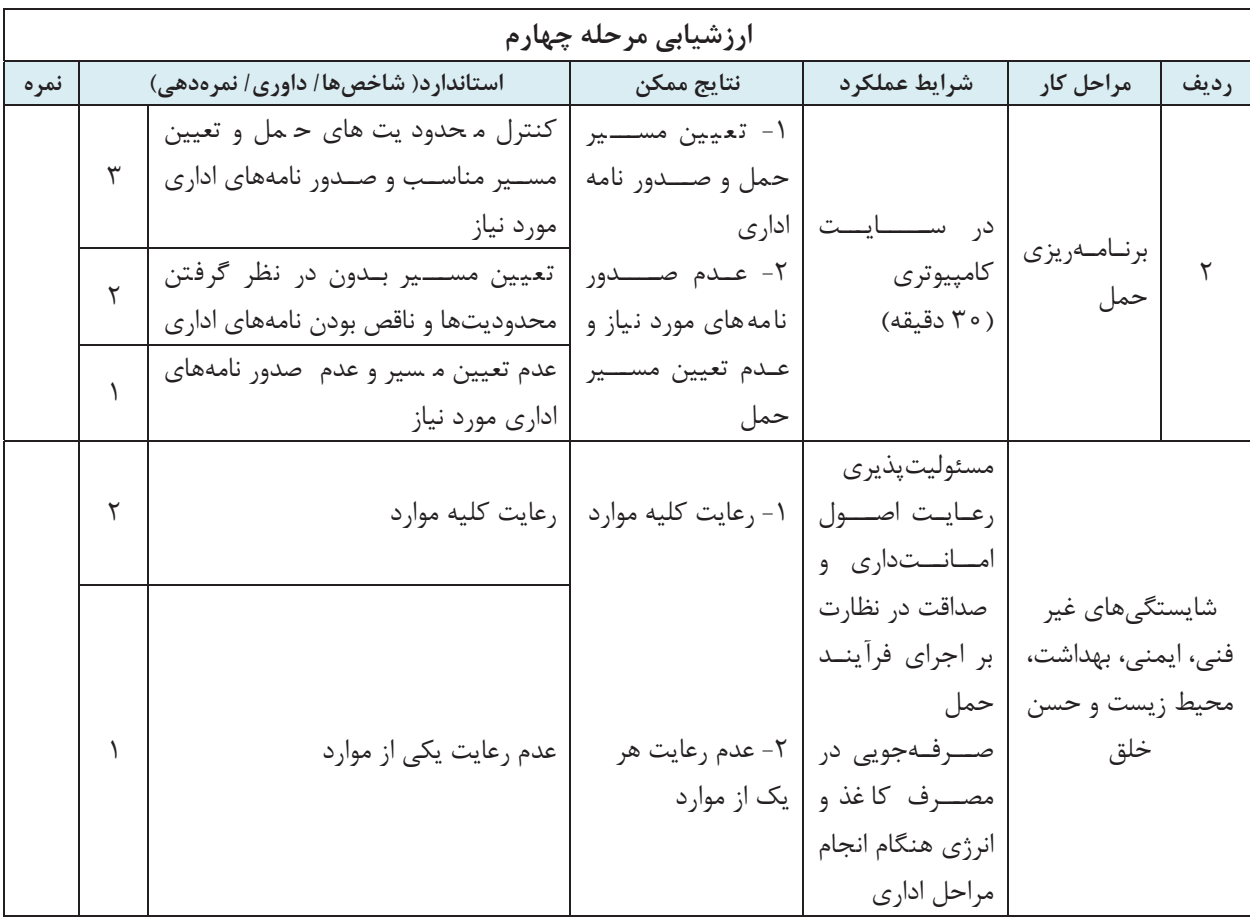

 $19A$ 

#### **ارزشيابي شايستگي خدمات تصديگري**

**شرح كار:**  -1 پذيرش بار -2 كنترل اسناد مورد نياز حمل -3 نظارت بر اجراي فرآيند حمل -4 برنامهريزي حمل **شاخصها:**  -1 آشنايي با مقررات حمل بار و حوزه فعاليت شركتها و پذيرش صحيح بار با توجه به قوانين و مقررات -2 نحوه به كارگيري انواع اسناد حمل بار و كنترل و صدور آنها -3 نظارت بر فرآيند حمل بار و اسناد حمل بار و نحوه تطبيق با مشخصات محموله تحويلي و مشخصات وسيلهنقليه مورد استفاده -4 برنامه ريزي حمل كالا و اقدامات و كنترلهاي قبل از سفر -5 انواع نامههاي اداري در فرآيند حمل كالا و نحوه تنظيم نامههاي اداري **شرايط انجام كار:**  - محل آزمون: در محل شركتهاي حملونقل بار و در سايت كلاسي - مدت آزمون: به ازاي هر دانشآموز 90 دقيقه (70 دقيقه عملي - 20دقيقه كتبي) اخذ آزمون به صورت انفرادي يا دو نفره **ابزار و تجهيزات:**  - مدارك و اسناد بار راننده و وسيله نقليه واقعي، در صورت دسترسي نداشتن به اسناد واقعي، كپي اسناد و يا به صورت فرضي در اختيار باشد - اوراق بارنامه در صورت دسترسي نداشتن به اوراق واقعي، كپي اسناد و يا به صورت فرضي در اختيار باشد. - نرمافزار office و نرمافزار صدور بارنامه - ماكت انواع وسايلنقليه باري - نقشه راهها - سختافزار (رايانه و چاپگر) **معيار شايستگي: رديف مرحله كار حداقل نمره قبولي از 3 نمره هنرجو 1** پذيرش بار 2 **2** كنترل اسناد مورد نياز حمل 2 **3** نظارت بر اجراي فرآيند حمل 2 **4** برنامهريزي حمل 2

شايستگيهاي غير فني، ايمني، اخلاق، صرفهجويي و نگرش: 1- مكاتبات صحيح و كامل اداري با صرفهجويي در مصرف كاغذ و تايپ، 2- كنترل دقيق مدارك و اسناد 3- رعايت اصول امانتداري و صداقت 4- مسئوليتپذيري  $\overline{r}$ ميانگين نمرات \* \* حداقل ميانگين نمرات هنرجو براي قبولي و كسب شايستگي، 2 است .